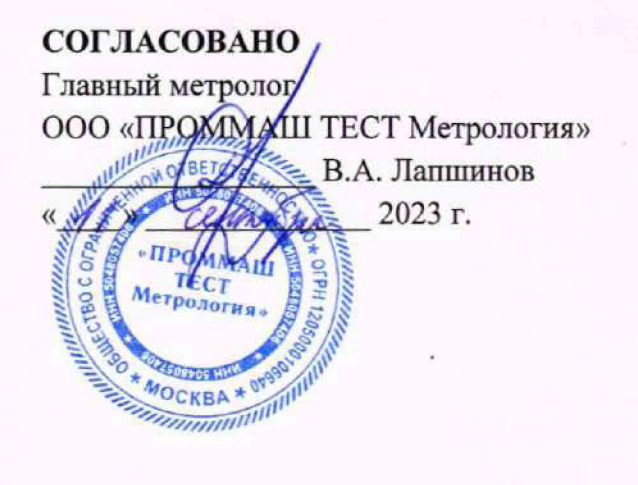

# **ГОСУДАРСТВЕННАЯ СИСТЕМА ОБЕСПЕЧЕНИЯ ЕДИНСТВА ИЗМЕРЕНИЙ**

## **КОНТРОЛЛЕРЫ МНОГОФУНКЦИОНАЛЬНЫЕ ARIS-11XX**

**МЕТОДИКА ПОВЕРКИ МП-202-2023**

> **г. Чехов 2023**

#### 1 Общие положения

1.1 Настоящая методика предназначена для проведения первичной и периодической поверок контроллеров многофункциональных ARIS-11xx (далее - ARIS-11xx). Настоящая методика устанавливает объем, условия поверки, методы и средства поверки ARIS-11xx, и порядок оформления результатов поверки.

1.2 Методика распространяется на вновь изготавливаемые, выпускаемые из реждета в находящиеся в эксплуатации ARIS-11xx.

1.3 ARIS-11xx предназначены для измерений параметров сети переменного тока с номинальной частотой 50 Гц, измерения и вычисления параметров электрической энергии и показателей качества электрической энергии (далее - ПКЭ), формирования собственной цикалы времени, синхронизированной по сигналам глобальных навигационных спутниковых систем (ГНСС: ГЛОНАСС) и других источников с национальной шкалой координированного времени Российской Федерации UTC(SU).

1.4 При определении метрологических характеристик в рамках проводимой поверки обеспечивается передача единиц величин от указанных ниже эталонов:

- ГЭТ 153-2019 в соответствии с Приказом Росстандарта № 1436 от 23.07.2021 «Государственная поверочная схема для средств измерений электроэнергетических величин в диапазоне частот от 1 до 2500 Гц»:

- ГЭТ 89-2008 в соответствии с Приказом Росстандарта № 1942 от 03.09.2021 «Государственная поверочная схема для средств измерений переменного электрического напряжения до 1000 В в лиапазоне частот от 1·10<sup>-1</sup> до 2·10<sup>9</sup> Гц»;

- ГЭТ 88-2014 в соответствии с Приказом Росстандарта № 668 от 17.03.2022 «Государственная поверочная схема для средств измерений силы переменного электрического тока от  $1\cdot10^{-8}$  до 100 А в диапазоне частот от 1·10<sup>-1</sup> до 1·10<sup>6</sup> Гц»;

- ГЭТ 1-2022 в соответствии с Приказом Росстандарта № 2360 от 26.09.2022 «Государственная поверочная схема для средств измерений времени и частоты».

1.5 Допускается проведение первичной (периодической) поверки отдельных измерительных каналов и (или) отдельных автономных модулей из состава средства измерений и проведение периодической поверки для меньшего числа измеряемых величин в соответствии с заявлением владельца средства измерений, с обязательным указанием информации об объеме проведенной поверки в Федеральном информационном фонде по обеспечению единства измерений.

1.6 Первичная и периодическая поверки счетчика электрической энергии (модуль М4.1), если он входит в состав средства измерений, проводится только с модулем источника питания (модуль Ах.1) и модулем процессорным (модуль Вх.1).

1.7 Методы, обеспечивающие реализацию методики поверки - прямой метод измерений, метод сличения с помощью компаратора, метод непосредственного сличения и измерения разности шкал времени по каналам связи и по сигналам глобальных навигационных спутниковых систем (далее – ГНСС).

### 2 Перечень операций поверки средства измерений

2.1 Для проведения поверки ARIS-11 хх должны быть выполнены операции, указанные в таблице 1.

 $\overline{2}$ 

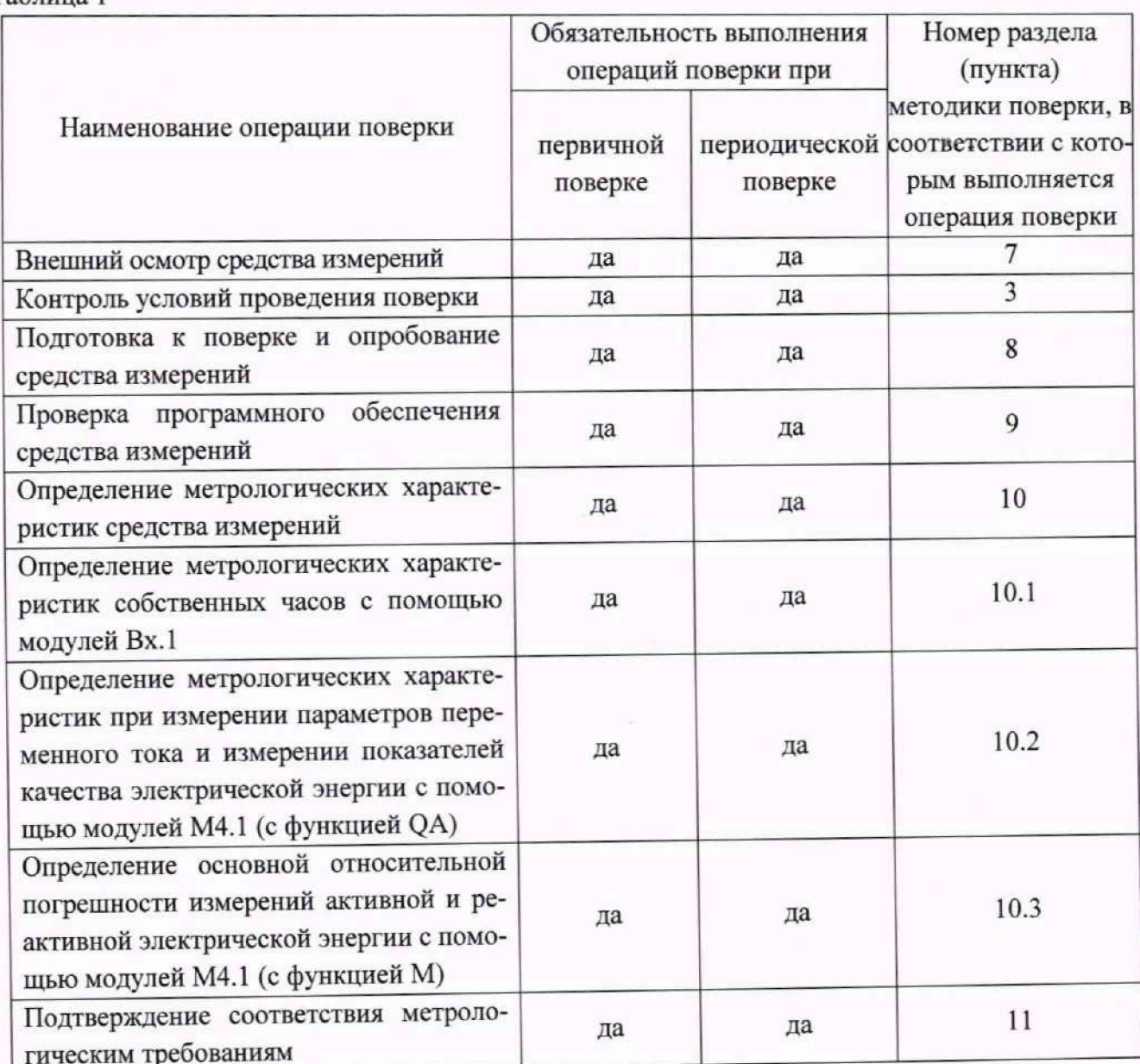

#### Таблина 1

# 3 Требования к условиям проведения поверки

3.1 Условия поверки должны удовлетворять требованиям ГОСТ 8.395-80, эксплуатационной документации на поверяемые СИ, правил содержания и применения эталонов, эксплуатационной документации СИ, применяемых в качестве поверки.

3.2 При проведении поверки должны соблюдаться следующие условия:

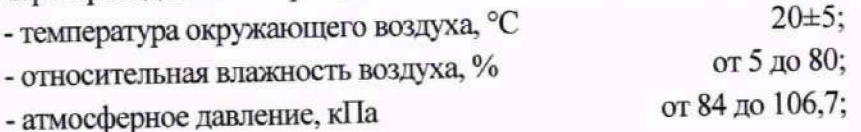

# 4 Требования к специалистам, осуществляющим поверку

4.1 К проведению поверки допускаются лица, изучившие настоящую методику поверки, эксплуатационную документацию на поверяемые ARIS-11 хх и средства поверки.

4.2 К проведению поверки допускаются лица, являющиеся специалистами организаций, аккредитованных на право проведения поверки в соответствии с действующим законодательством РФ, непосредственно осуществляющие поверку данного вида измерений, прошедшие инструктаж по технике безопасности, имеющие удостоверение на право работы в электроустановках до 1000 В и группу по электробезопасности не ниже III.

### **5 Метрологические и технические требования к средствам поверки**

5.1 При проведении поверки рекомендуется применять средства и вспомогательное оборудование, указанные в таблице 2.

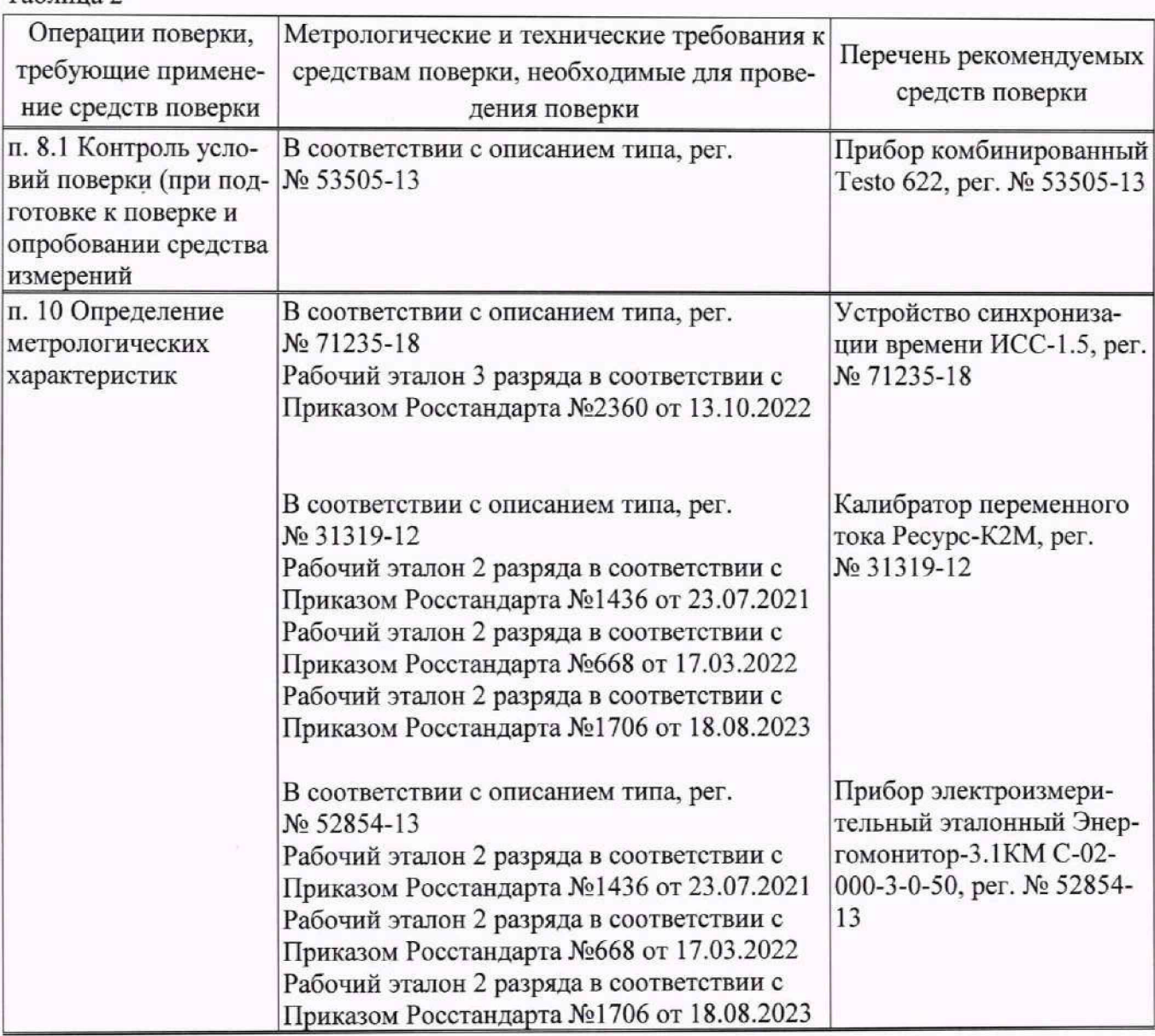

Таблица 2

5.2 Все используемые средства поверки должны быть утвержденного типа, исправны и иметь действующие свидетельства о поверке. Эталоны единиц величин, используемые в методиках поверки, должны быть утверждены приказом Федерального агентства по техническому регулированию и метрологии в соответствии с пунктом 6 Положения об эталонах единиц величин, используемых в сфере государственного регулирования обеспечения единства измерений, утвержденного постановлением Правительства Российской Федерации от 23 сентября 2010 г. № 734. Эталоны единиц величин и средства измерений, применяемые в методике поверки в качестве эталонов единиц величин, должны удовлетворять требованиям по точности государственных поверочных схем, установленным в соответствии с приказом Министерства промышленности и торговли Российской Федерации от 11 февраля 2020 г. № 456.

5.3 Работа с эталонными средствами измерений должна производиться в соответствии с их эксплуатационной документацией.

5.4 Допускается применение средств поверки, не приведенных в таблице 2, с метрологическими и техническими характеристиками, обеспечивающими требуемую точность передачи единиц

величин поверяемому средству измерений, установленную в документах, регламентирующих требования к поверочным схемам на соответствующую единицу величин. (соотношение допускаемых погрешностей эталонных средств измерений и поверяемых ARIS-11xx должно быть не менее 1/3).

### 6 Требования по обеспечению безопасности проведения поверки

При поверке ARIS-11xx должны быть соблюдены требования безопасности 6.1 ГОСТ 12.3.019-80, ГОСТ 22261-94, действующих национальных правил эксплуатации электроустановок и правил охраны труда, а также меры безопасности, изложенные в Руководстве по эксплуатации ПБКМ.424359.012 РЭ и другого применяемого оборудования.

6.2 Перед поверкой средства измерений, которые подлежат заземлению, должны быть надежно заземлены. Подсоединение зажимов защитного заземления к контуру заземления должно производиться ранее других соединений, а отсоединение - после всех отсоединений.

#### 7 Внешний осмотр средства измерений

7.1.1 При внешнем осмотре ARIS-11xx проверяют соответствие контроллера требованиям описания типа, паспорта и руководства по эксплуатации в части:

- маркировки,
- модификации,
- комплектности,

- отсутствия механических повреждений, которые могут повлиять на его работу (повреждение корпуса, соединителей, кабелей и других изделий в соответствии с комплектом поставки).

- соответствия внешнего вида средства измерений описанию и изображению, приведенному в описании типа, соблюдение требований по защите средства измерений от несанкционированного измерений средств описанию типа согласно вмешательства (проверка наличия предусмотренных пломб при их наличии).

# 8 Подготовка к поверке и опробование средства измерений

8.1 Перед проведением поверки необходимо выполнить следующие операции:

- выполнить контроль условий поверки на соответствие п. 3;

- выдержать ARIS-11xx в условиях окружающей среды, указанных в п. 3, не менее 30 мин, если она находилась в климатических условиях, отличающихся от указанных в п. 3;

- подать питающее напряжение от модуля Ах.1 к модулям крейта, запустить секундомер;

- проверить состояние светодиодов модуля Ах.1:

- "PWR" горит;
- $\bullet$  "LNK" горит;
- $\bullet$  "ERR" не горит;

- зафиксировать время готовности к работе ARIS-11xx по состоянию светодиодов модуля  $Bx.1$ :

- "WRK" мигает;
- $\bullet$  "ERR" не горит;
- "LC" горит (контакты реле "LIVE" разомкнуты);

- проверить состояние светодиодов модулей ARIS-11xx:

- "PWR" горит;
- "LNK" горит;
- "ERR" не горит (при наличии);

- проверить исправность светодиодов состояния сигнальных цепей ("DIx", "DOx") нажатием нефиксируемой кнопки "LED TEST".

8.2 Результат опробования ARIS-11xx считать положительным, если время установления рабочего режима в полном функционале составляет не более 120 с.

#### 9 Проверка программного обеспечения средства измерений

9.1 Подтверждение соответствия встроенного программного обеспечения (ПО) ARIS-11xx должно выполняться путем контроля идентификационных данных программного обеспечения:

- наименования метрологически значимой части ПО;

- версии метрологически значимой части ПО:

- контрольной суммы метрологически значимой части ПО.

Идентификационные данные метрологически незначимой части являются справочными и контролю не подлежат.

9.2 Подать питание на ARIS-11xx, дождаться загрузки ПО;

9.3 Подключить ARIS-11xx (порт интерфейса Ethernet LAN1 модуля Bx.1) к ПК (ПК должен быть в одной подсети с ARIS-11xx, т.е. <IP-адресARIS-11xx> должен быть доступен с ПК);

9.4 В адресной строке Web-браузера ввести: http://<IP-адрес ARIS-11xx>, в окне аутентификации ввести имя пользователя и пароль;

9.5 В Web-конфигураторе открывают страницу "Система" → "Метрология" считать данные о встроенном программном обеспечении процессорного модуля и модулей в составе ARIS-11xx, нажав кнопку "Сверить контрольные суммы". Сравнить следующие параметры:

- илентификационные наименования;

- номера версий;

- цифровые идентификаторы.

9.6 Результат проверки считать положительным, если отображаемые на дисплее ПК наименование ПО, номер версии ПО, контрольная сумма метрологически значимой части ПО соответствуют приведенным в описании типа.

# 10 Определение метрологических характеристик средства измерений

# 10.1 Определение метрологических характеристик собственных часов с помощью модулей Вх.1

10.1.1 Определение смещения собственной шкалы времени относительно национальной шкалы времени UTC (SU) в режиме синхронизации по внутреннему приемнику точного времени ГНСС с использованием его PPS-сигнала

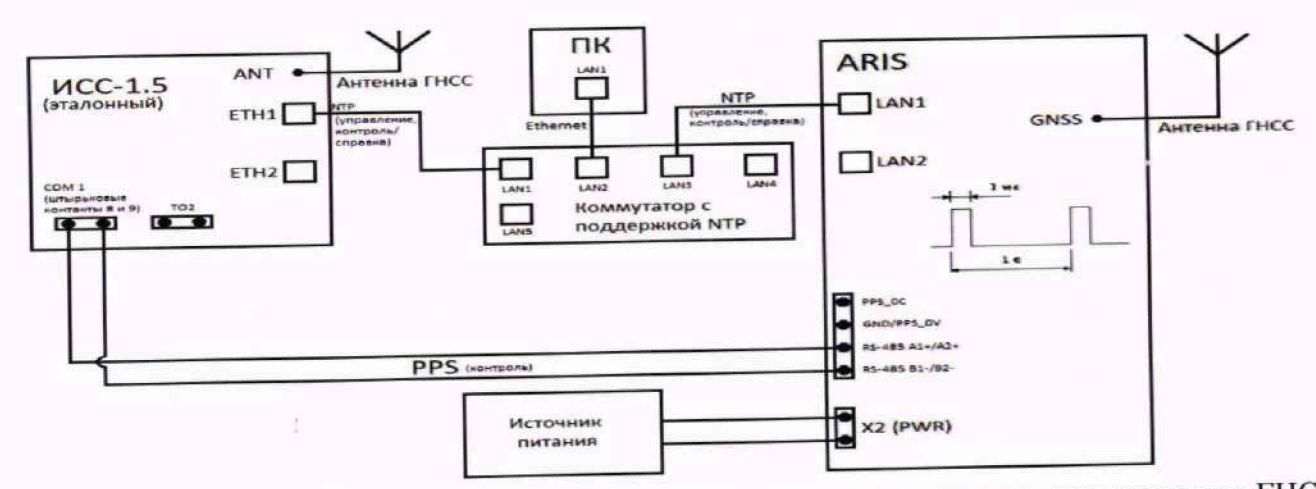

Рисунок 1 - Схема подключения при синхронизации от встроенного приемника ГНСС

10.1.1.1 Подключить ARIS-11xx (порт интерфейса Ethernet LAN1(2) модуля Bx.1) к ПК че**рез коммутатор (ПК должен быть в одной подсети с ARIS-11хх, т.е. <!P-aflpecARIS-l 1хх> должен быть доступен с ПК);**

**10.1.1.2 Подать питание на AR1S-11хх, дождаться загрузки ПО;**

**10.1.1.3 В адресной строке web-браузера вводят IP-адрес ARIS-11хх, в окне аутентификации ввести имя пользователя и пароль;**

**10.1.1.4 В Web-конфигураторе ARIS-11хх открыть страницу "Система" —> "Параметры системы" и задать параметры портов интерфейса Ethernet ("ЕТН1" и "ЕТН2");**

**10.1.1.5 Подключить эталонное устройство синхронизации времени (согласно эксплуатационной документации) к AR1S-11хх через коммутатор в соответствии со схемой, приведенной на рисунке 1;**

**10.1.1.6 В Web-конфигураторе ARIS-11хх открыть страницу "Система" —► "Дата и время" во вкладке "Параметры" задать параметры настройки синхронизации:**

**- установить флажки "Использовать внутренний ГНСС", "Использовать PPS внутреннего ГНСС" и (при этом другие флажки должны быть в сброшенном состоянии);**

**- нажать кнопку "Применить";**

**10.1.1.7 Перезагрузить ARIS-11 хх;**

**10.1.1.8 Подключить ГНСС-антенну к разъему GNSS модуля Вх.1 в соответствии со схемой (рисунок 1);**

10.1.1.9 На странице "Система" → "Дата и время" во вкладке "Состояние" проверить:

**-доступность настроенных источников точного времени (колонка "Доступен" в таблице);**

**- появление количества активных спутников (строка "Количество активных спутников" в таблице);**

**- факт синхронизации собственных часов — наличие надписи 'Точное время доступно" (синхронизация в среднем занимает более 1 ч);**

**10.1.1.10 Убедиться в наличии индикации RX1 или RX2 на модуле Вх.1 (в зависимости от того, к какому порту интерфейса RS-485 подключено эталонное средство измерений в соответствии со схемой, приведенной на рисунке 1). При правильном подключении светодиод RX1 или RX2 должен мигать один раз в секунду;**

**10.1.1.11 На странице "Дата и время" во вкладке "Состояние" дожидаются уточнения собственной шкалы времени AR1S-11хх, в поле "Ошибка времени" значение должно быть не более 0,5 мс;**

**10.1.1.12 Открыть страницу "Система" -►"Метрология", выполняют последовательность действий:**

**- в выпадающем списке "Выбор средства поверки" задать "Поверка с использованием ИСС";**

**' \_ в Поле "IP контрольного NTP источника" указать IP-адрес используемого порта эталонного средства измерений (NTP (контроль / справка)),**

**- в выпадающем списке "Выберите порт" задать последовательный порт СОМ1 или COM2 (порт интерфейса RS-485 AR1S-11хх, к которому подключено эталонное средство измерений);**

**- нажать кнопку "Начать процедуру поверки" (выполнение проверки корректности конфигурации системы синхронизации собственных часов, при первичной поверке появится сообщение с внесением необходимых изменений и необходимостью** перезагрузить ARIS-11 хх - кнопки "Да", "Нет");

**10.1.1.13 Нажать кнопку' "Да", дождаться обновления конфигурации и перезагрузки ARIS-llxx;**

10.1.1.14 На странице "Система" → "Дата и время" во вкладке "Состояние" дождаться: - появления надписи "Точное время доступно";

- в поле "Ошибка времени, мс" значение должно быть не более 0,5 мс (уточнения собственной шкалы времени ARIS-11xx);

10.1.1.15 Перейти на страницу "Система" → "Метрология", нажать кнопку "Начать процедуру поверки", по окончании процедуры поверки должны появиться таблицы:

- "Таблица результатов:" со значениями смещений собственной шкалы времени в моменты фиксации PPS-сигналов от устройства синхронизации времени ИСС (состояние "1");

- "Прием метки времени от эталона:" - факт приема меток времени с точностью до секунды от устройства синхронизации времени по контрольному/справочному NTP;

10.1.1.16 Проверить совпадение меток времени ARIS-11xx и устройства синхронизации времени в таблице "Прием метки времени от эталона:":

10.1.1.17 Определить смещение собственной шкалы времени по формуле (1):

$$
\Delta x_t = t_{ARIS} - t_{HCC} + \Delta T \tag{1}
$$

где tARIS - собственное время ARIS-11xx (таблица "Прием метки времени от эталона:" в Web-конфигураторе);

tucc - собственное время эталонного источника точного времени, ИСС (таблица "Прием метки времени от эталона:" в Web-конфигураторе);

 $\Delta T$  – максимальное отклонение от эталона (значение после таблицы результатов в Web-конфигуparope);

10.1.1.18 Результаты поверки считать положительными, если полученные значения смещения не превышают  $\pm$  1 мс.

10.1.2 Определение смещения собственной шкалы времени относительно национальной шкалы времени UTC (SU) в режиме синхронизации по внешнему источнику точного времени NTP с использованием внешнего PPS-сигнала

10.1.2.1 Подключить ARIS-11xx (порт интерфейса Ethernet LAN1(2) модуля Bx.1) к ПК через коммутатор (ПК должен быть в одной подсети с ARIS-11xx, т.е. <IP-адресARIS-11xx> должен быть доступен с ПК);

10.1.2.2 Подать питание на ARIS-11xx, дождаться загрузки ПО;

10.1.2.3 В адресной строке web-браузера ввести IP-адрес ARIS-11xx, в окне аутентификации ввести имя пользователя и пароль;

10.1.2.4 в Web-конфигураторе ARIS-11xx открыть страницу "Система" - "Параметры системы" и задать параметры портов интерфейса Ethernet ("ETH1" и "ETH2");

10.1.2.5 Подключить эталонный источник синхронизации времени (ИСС) к

ARIS-11xx через коммутатор в соответствии со схемой, приведенной на рисунке 2;

10.1.2.6 Убедиться в том, что эталонный ИСС пребывает в режиме "Устойчивая синхронизация" (светодиоды "Антенна" и "Синхронизация" горят зеленым цветом);

10.1.2.7 В Web-конфигураторе ARIS-11xx открывают страницу "Система" → "Дата и время" во вкладке "Параметры" задают параметры настройки синхронизации:

- в выпадающем списке "Служба времени:" - "NTP";

- в поле "Список используемых NTP серверов:" - адрес используемого порта ИСС

(NTP (синхронизация));

- установить флажок "Использовать внешний PPS" (другие флажки должны быть в сброшенном состоянии);

- нажать кнопку "Применить";

10.1.2.8 Перезагрузить AR1S-11хх;

10.1.2.9 На странице "Система" —► "Дата и время" во вкладке "Состояние" проверить:

- доступность настроенных источников точного времени (колонка "Доступен" в таблице), если внешний источник PPS недоступен, необходимо сменить полярность подключения синхронизирующего сигнала PPS;

- факт синхронизации собственных часов - наличие надписи "Точное время доступно";

10.1.2.10 Убедиться в наличии индикации RX1 или RX2 на модуле Вх.1 (в зависимости от того, к какому порту интерфейса RS-485 подключен эталонный ИСС в соответствии со схемой, приведенной на рисунке 2). При правильном подключении светодиод RX1 или RX2 должен мигать один раз в секунду;

10.1.2.11 На странице "Дата и время" во вкладке "Состояние" дождаться уточнения собственной шкалы времени AR1S-11хх, в поле "Ошибка времени" значение должно быть не более 0,5 мс;

10.1.2.12 Открыть страницу "Система" —► "Метрология", выполнить последовательность действий:

- в выпадающем списке "Выбор средства поверки" задать "Поверка с использованием ИСС";

- в поле "IP контрольного NTP источника" указать IP-адрес используемого порта ИСС (NTP (контроль/справка));

- в выпадающем списке "Выберите порт" задать последовательный порт СОМ1 или

COM2 (порт интерфейса RS-485 ARIS-11хх, к которому подключен эталонный ИСС);

- нажать кнопку "Начать процедуру поверки" (выполнение проверки корректности конфигурации системы синхронизации собственных часов, при первичной поверке появится сообщение с внесением необходимых изменений и необходимостью перезагрузить AR1S-11хх - кнопки "Да", "Нет");

10.1.2.13 Нажать кнопку "Да", дожидаются обновления конфигурации и перезагрузки ARIS-11хх;

10.1.2.14 На странице "Система" —» "Дата и время" во вкладке "Состояние" дождаться: - появления надписи "Точное время доступно";

- в поле "Ошибка времени, мс" значение должно быть не более 0,5 мс (уточнения собственной шкалы времени ARIS-11хх);

10.1.2.15 Перейти на страницу "Система" —*\** "Метрология", нажать кнопку' "Начать процедуру поверки", по окончании процедуры поверки должны появиться таблицы:

- "Таблица результатов:" со значениями смещений собственной шкапы времени в моменты фиксации PPS-сигналов от устройства синхронизации времени ИСС (состояние "1");

- "Прием метки времени от эталона:" - факт приема меток времени с точностью до секунды от устройства синхронизации времени ИСС по контрольному/справочному NTP;

10.1.2.16 проверить совпадение меток времени ARIS-11хх и эталонного ИСС в таблице "Прием метки времени от эталона:";

10.1.2.17 определить смещение собственной шкалы времени по формуле (1);

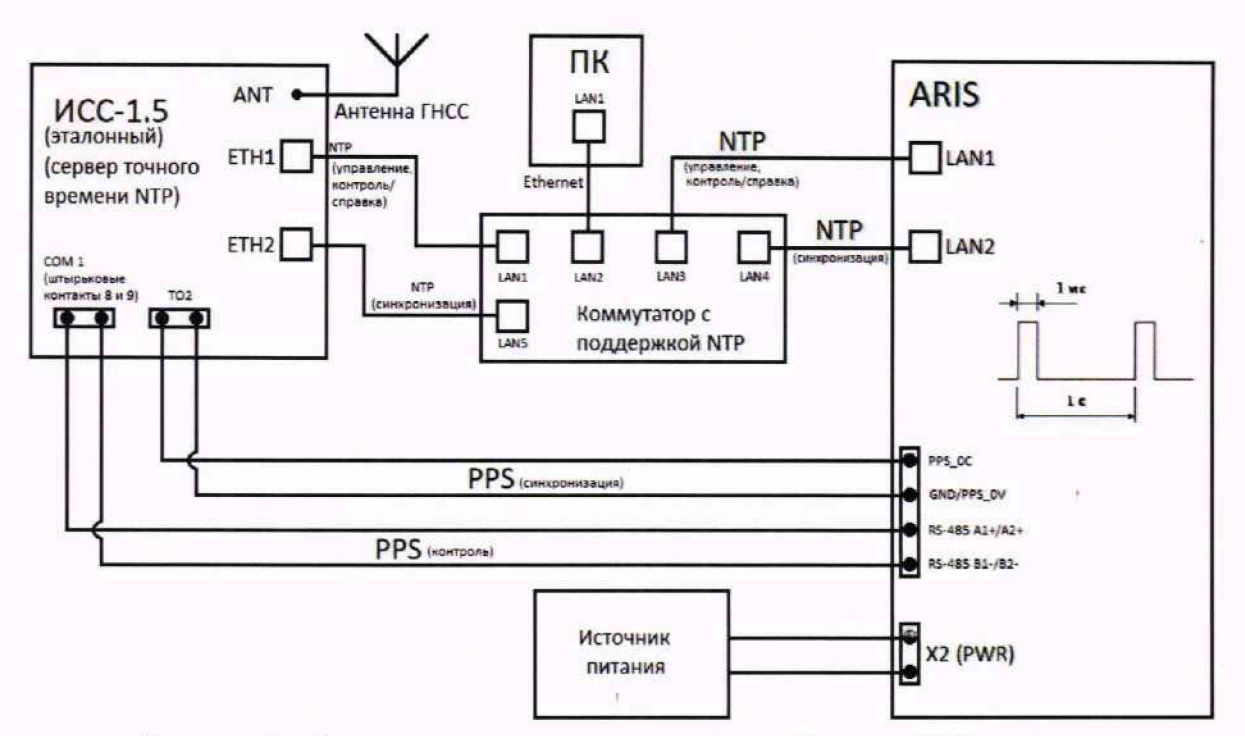

Рисунок 2 - Схема подключения при синхронизации от NTP-сервера с использованием PPS-сигнала

10.1.2.18 Результаты поверки считать положительными, если полученные значения смещения не превышают  $\pm$  1 мс.

10.1.3 Определение смещения собственной шкалы времени относительно национальной шкалы времени UTC (SU) в режиме синхронизации по внешнему источнику точного времени NTP без использования PPS-сигнала

10.1.3.1 Подключить ARIS-11xx (порт интерфейса Ethernet LAN1(2) модуля Bx.1) к ПК через коммутатор (ПК должен быть в одной подсети с ARIS-11xx, т.е. <IP-адресАRIS-11xx> должен быть доступен с ПК);

10.1.3.2 Подать питание на ARIS-11xx, дождаться загрузки ПО;

10.1.3.3 В адресной строке web-браузера ввести IP-адрес ARIS-11xx, в окне аутентификации ввести имя пользователя и пароль;

10.1.3.4 В Web-конфигураторе ARIS-11xx открыть страницу "Система" → "Параметры системы" и задать параметры портов интерфейса Ethernet ("ETH1" и "ETH2");

10.1.3.5 Подключить эталонный источник синхронизации времени (ИСС) (согласно руководству по эксплуатации ИСС) к ARIS-11xx через коммутатор в соответствии со схемой, приведенной на рисунке 3;

10.1.3.6 Убедиться в том, что эталонный ИСС пребывает в режиме "Устойчивая синхронизация" (светодиоды "Антенна" и "Синхронизация" горят зеленым цветом);

10.1.3.7 В Web-конфигураторе ARIS-11xx открыть страницу "Система" - "Дата и время" во вкладке "Параметры" задать параметры настройки синхронизации:

- в выпадающем списке "Служба времени:" - "NTP";

- в поле "Список используемых NTP серверов:" - адрес используемого порта ИСС (NTP (синхронизация));

- флажки должны быть в сброшенном состоянии;

- нажать кнопку "Применить";

10.1.3.8 Перезагрузить ARIS-11xx;

10.1.3.9 на странице "Система" → "Дата и время" во вкладке "Состояние" проверить:

- доступность настроенного источника точного времени (колонка "Доступен" в таблице);

- факт синхронизации собственных часов - наличие надписи "Точное время доступно":

10.1.3.10 Убедиться в наличии индикации RX1 или RX2 на модуле Bx.1 (в зависимости от того, к какому порту интерфейса RS-485 подключен эталонный ИСС в соответствии со схемой. приведенной на рисунке 3). При правильном подключении светодиод RX1 или RX2 должен мигать один раз в секунду:

10.1.3.11 На станице "Дата и время" во вкладке "Состояние" дождаться уточнения собственной шкалы времени ARIS-11xx, в поле "Ошибка времени" значение должно быть не более 5 MC:

10.1.3.12 Открыть страницу "Система" → "Метрология", выполнить последовательность действий:

- в выпалающем списке "Выбор средства поверки" задать "Поверка с использованием ИСС":

- в поле "IP контрольного NTP источника" указать IP-адрес используемого порта ИСС (NTP (контроль/справка));

- в выпадающем списке "Выберите порт" задать последовательный порт СОМ1 или СОМ2 (порт интерфейса RS-485 ARIS-11xx, к которому подключен эталонный ИСС);

- нажать кнопку "Начать процедуру поверки" (выполнение проверки корректности конфигурации системы синхронизации собственных часов, при первичной поверке появится сообщение с внесением необходимых изменений и необходимостью перезагрузить ARIS-11xx кнопки "Да", "Нет");

10.1.3.13 Нажать кнопку "Да", дождаться обновления конфигурации и перезагрузки ARIS-11xx;

10.1.3.14 на странице "Система" → "Дата и время" во вкладке "Состояние" дождаться: - появления надписи "Точное время доступно";

- в поле "Ошибка времени, мс" значение должно быть не более 5 мс (уточнения собственной шкалы времени ARIS-11xx);

10.1.3.15 Перейти на страницу "Система" → "Метрология", нажать кнопку "Начать процедуру поверки", по окончании процедуры поверки должны появиться таблицы:

- "Таблица результатов:" со значениями смещений собственной шкалы времени в моменты фиксации PPS-сигналов от устройства синхронизации времени ИСС (состояние " $1$ ");

- "Прием метки времени от эталона:" - факт приема меток времени с точностью до секунды от устройства синхронизации времени ИСС по контрольному/справочному NTP;

10.1.3.16 Проверить совпадение меток времени ARIS-11xx и эталонного ИСС в таблице "Прием метки времени от эталона:";

10.1.3.17 Определить смещение собственной шкалы времени по формуле (1);

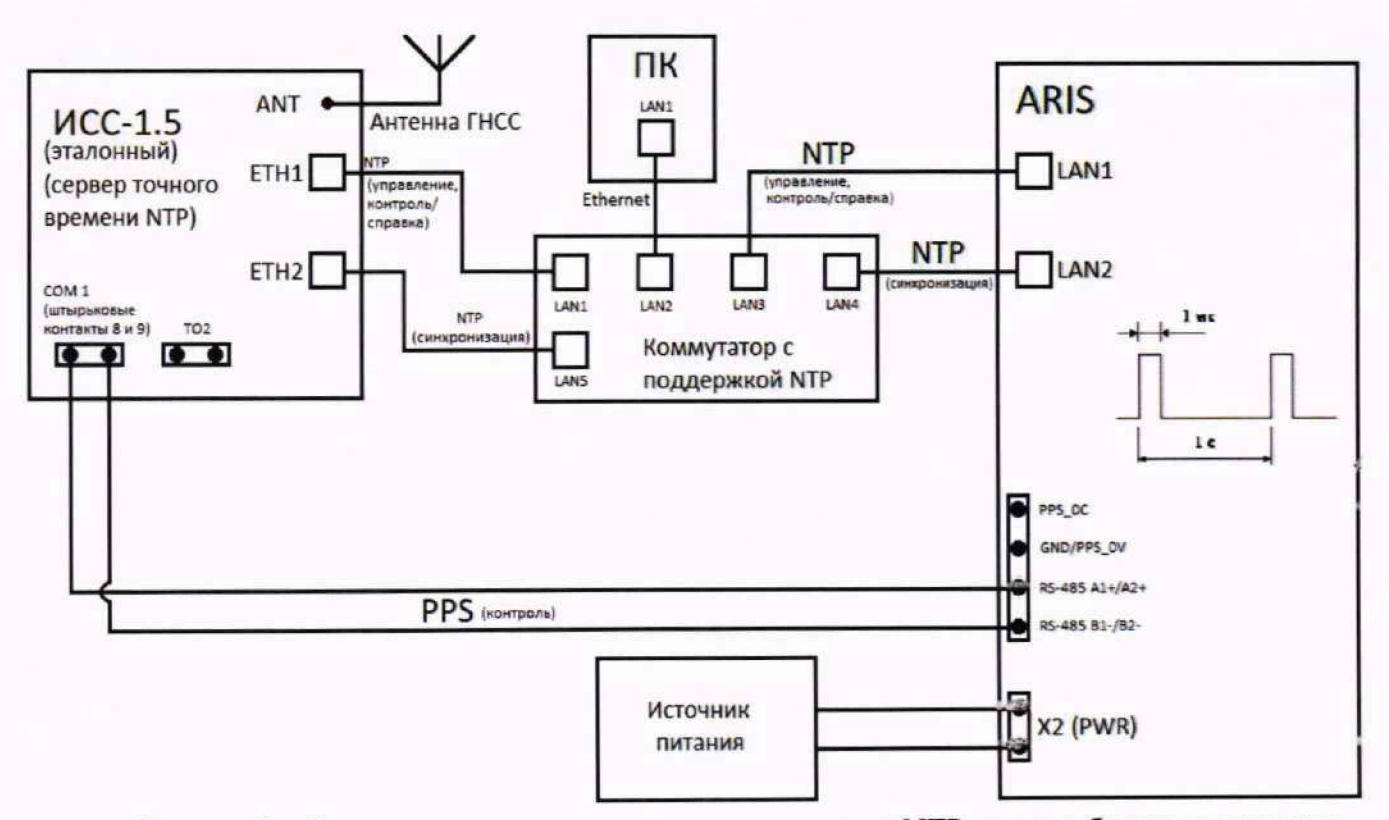

Рисунок 3 - Схема подключения при синхронизации от NTP-сервера без использования PPS-сигнала

10.1.3.18 Результаты поверки считать положительными, если полученные значения смещения не превышают  $\pm$  10 мс.

10.1.4 Определение смещения собственной шкалы времени относительно национальной шкалы времени UTC (SU) в режиме синхронизации по внешнему жеточнику точного времени РТР

10.1.4.1 Подключить ARIS-11xx (порт интерфейса Ethernet LAN1(2) модуля Bx.1) к ПК через коммутатор (ПК должен быть в одной подсети с ARIS-11xx, т.е. <IP-адресАRIS-11xx> должен быть доступен с ПК);

10.1.4.2 Подать питание на ARIS-11xx, дождаться загрузки ПО;

10.1.4.3 В адресной строке web-браузера ввести IP-адрес ARIS-11xx, в окне аутентификации ввести имя пользователя и пароль;

10.1.4.4 В Web-конфигураторе ARIS-11xx открыть страницу "Система" - "Параметры системы" и задать параметры портов интерфейса Ethernet ("ETH1" и "ETH2");

10.1.4.5 Подключить эталонный источник синхронизации времени (ИСС) (согласно руководству по эксплуатации ИСС) к ARIS-11xx через коммутатор в соответствии со схемой, приведенной на рисунке 4;

10.1.4.6 Задать настройки РТР эталонного ИСС согласно эксплуатационной документации, сохранить настройки и перезагрузить эталонный ИСС;

10.1.4.7 Убедиться в том, что эталонный ИСС пребывает в режиме "Устойчивая синхронизация" (светодиоды "Антенна" и "Синхронизация" горят зеленым цветом);

10.1.4.8 В Web-конфигураторе ARIS-11xx открыть страницу "Система" - "Дата и время", во вкладке "Параметры" задать параметры настройки синхронизации:

- в выпадающем списке "Служба времени:" - "РТР";

- нажать кнопку "Применить";

10.1.4.9 Перезагрузить ARIS-11xx;

10.1.4.10 На странице "Система" → "Дата и время" во вкладке "Состояние" проверить:

- факт синхронизации собственных часов - наличие надписи "Точное время доступно";

- в поле "Отклонение от Master, мс" значение должно быть не более 0,05 мс (уточнение собственной шкалы времени ARIS-11xx);

10.1.4.11 Убедиться в наличии индикации RX1 или RX2 на модуле Bx.1 (в зависимости от того, к какому порту интерфейса RS-485 подключен эталонный ИСС в соответствии со схемой, приведенной на рисунке 4). При правильном подключении светодиод RX1 или RX2 должен мигать один раз в секунду;

10.1.4.12 Открыть страницу "Система" → "Метрология", выполнить последовательность действий:

- в выпадающем списке "Выбор средства поверки" задать "Поверка с использованием **ИСС":** 

- в поле "IP контрольного NTP источника" указать IP-адрес используемого порта ИСС (NTP (контроль/справка));

- в выпадающем списке "Выберите порт" задать последовательный порт СОМ1 или СОМ2 (порт интерфейса RS-485 ARIS-11xx, к которому подключен эталонный ИСС);

- нажать кнопку "Начать процедуру поверки" (выполнение проверки корректности конфигурации системы синхронизации собственных часов, при первичной поверке появится сообщение с внесением необходимых изменений и необходимостью перезагрузить ARIS-11xx кнопки "Да", "Нет");

10.1.4.13 Нажать кнопку "Да", дождаться обновления конфигурации и перезагрузки ARIS-11xx;

10.1.4.14 на странице "Система" → "Дата и время" во вкладке "Состояние" дождаться:

- появления надписи "Точное время доступно";

- в поле "Отклонение от Master, мс" значение должно быть не более 0,05 мс (уточнение собственной шкалы времени ARIS-11xx);

10.1.4.15 Перейти на страницу "Система" - "Метрология", нажать кнопку "Начать процедуру поверки", по окончании процедуры поверки должны появиться таблицы:

- "Таблица результатов:" со значениями смещений собственной шкалы времени в моменты фиксации PPS-сигналов от устройства синхронизации времени ИСС (состояние "1");

- "Прием метки времени от эталона:" - факт приема меток времени с точностью до секунды от устройства синхронизации времени ИСС по контрольному/справочному NTP;

10.1.4.16 Проверить совпадение меток времени ARIS-11xx и эталонного ИСС в таблице "Прием метки времени от эталона:";

10.1.4.17 Определить смещение собственной шкалы времени по формуле (1);

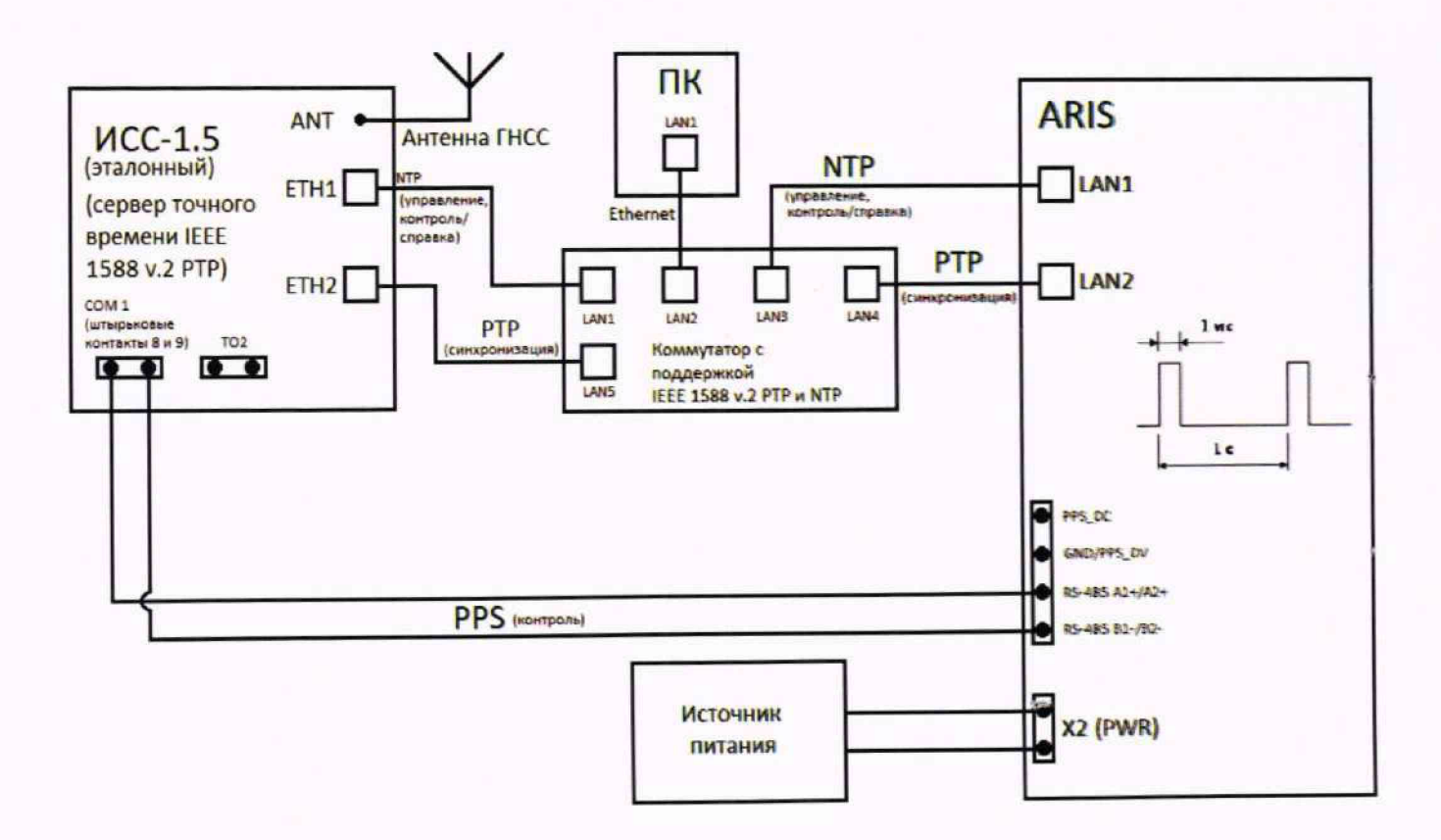

## Рисунок 4 - Схема подключения при синхронизации от РТР-сервера

10.1.4.18 Результаты поверки считать положительными, если полученные значения смещения не превышают  $\pm$  100 мкс.

## 10.1.5 Определение погрешности хранения собственной шкалы времени (без коррекции от источника точного времени)

10.1.5.1 Повторить проверку собственной шкалы времени относительно национальной шкалы времени UTC (SU) в режиме синхронизации по источнику точного времени NTP с использованием PPS-сигнала согласно п. 10.1.2;

10.1.5.2 Отключить эталонный ИСС (NTP-синхронизация) от ARIS-11xx (рисунок 5);

10.1.5.3 Дождаться сообщения об отключении NTP-сервера (не более 5 мин), кнопка "Продолжить процедуру поверки" должна стать активной;

10.1.5.4 По истечении времени  $t_{num}$  (минимальное рекомендуемое время 2 ч) нажать кнопку "Продолжить процедуру поверки", по окончании процедуры поверки должны появиться таблицы:

- "Таблица результатов:" со значениями смещений собственной шкалы времени в моменты фиксации PPS-сигналов от устройства синхронизации времени ИСС (состояние " $1$ ");

- "Прием метки времени от эталона:" - факт приема меток времени с точностью до секунды от эталонного устройства синхронизации времени ИСС по контрольному/справочному NTP:

10.1.5.5 Проверить совпадение меток времени ARIS-11xx и эталонного ИСС в таблице "Прием метки времени от эталона:";

10.1.5.6 Определить погрешность хранения собственной шкалы времени по формуле:

$$
\Delta x_t = (t_{ARIS} - t_{HCC} + \Delta T) \cdot \frac{24}{t_{uum}} \tag{2}
$$

14

где tARIS - собственное время ARIS-11xx (таблица "Прием метки времени от эталона:" в Web-конфигураторе);

tucc - собственное время эталонного источника точного времени, ИСС (таблица "Прием метки времени от эталона:" в Web-конфигураторе);

 $\Delta T$  – максимальное отклонение от эталона (значение после таблицы результатов в Web-конфигураторе);

 $t_{num}$  – интервал времени работы ARIS-11 хх в режиме без синхронизации после отключения источника точного времени (ИСС).

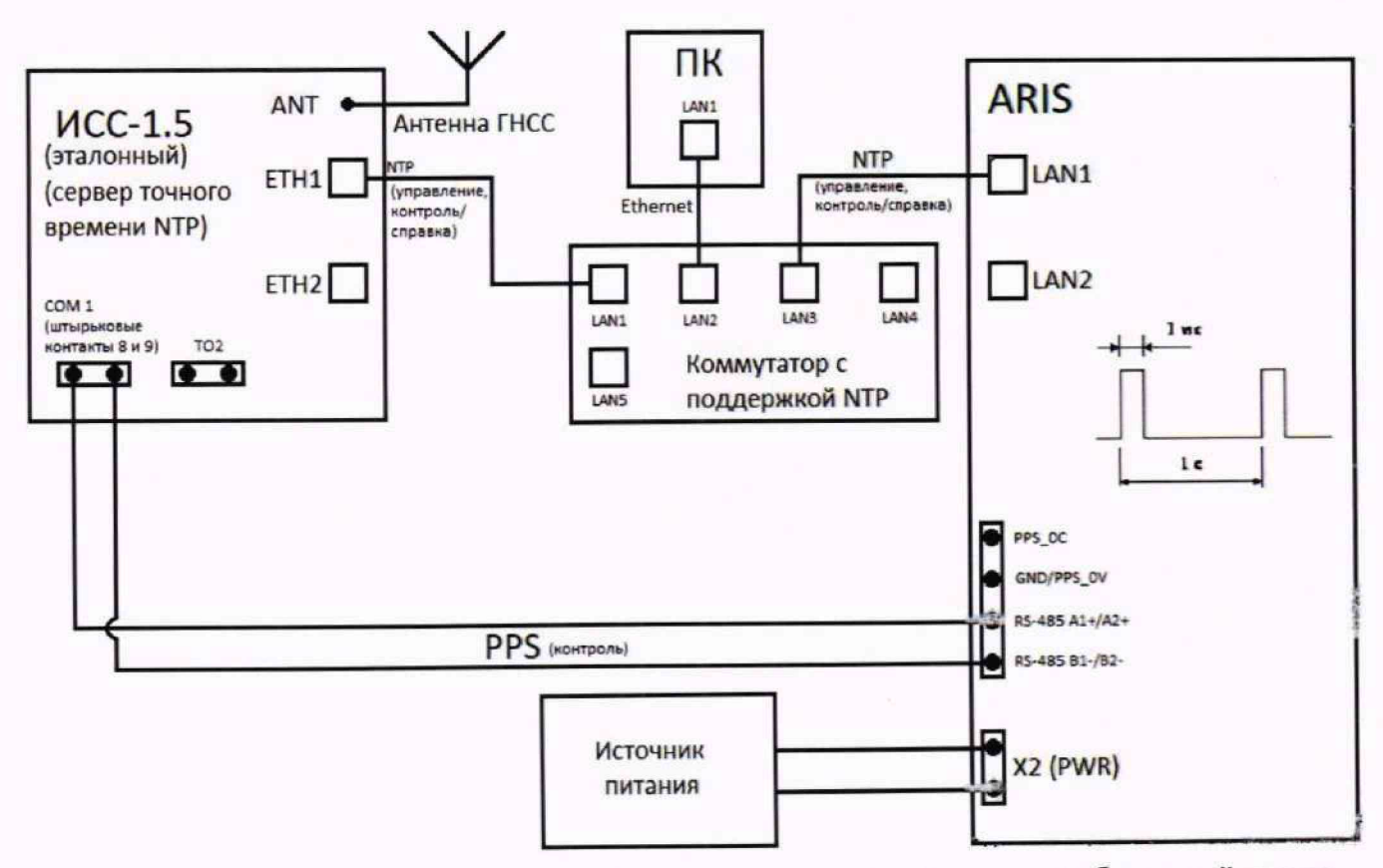

Рисунок 5 - Схема подключения при определении погрешности хранения собственной шкалы времени без коррекции от источника точного времени

10.1.5.7 Результаты поверки считать положительными, если полученные значения погрешности не превышают  $\pm$  1 с/сут.

10.2 Определение метрологических характеристик при измерении параметров переменного тока и измерении показателей качества электрической энергии с помощью модулей М4.1 (с функцией QA)

10.2.1 Определение основной абсолютной погрешности измерений частоты переменного тока

10.2.1.1 Подключить ARIS-11xx (порт интерфейса Ethernet LAN1(2) модуля Bx.1) к ПК (ПК должен быть в одной подсети с ARIS-11xx, т.е. ARIS-11xx должен быть доступен с ПК);

10.2.1.2 Подать питание на ARIS-11xx, дождаться загрузки ПО;

10.2.1.3 В адресной строке web-браузера ввести IP-адрес ARIS-11xx, в окне аутентификации ввести имя пользователя и пароль;

10.2.1.4 В Web-конфигураторе ARIS-11xx открыть страницу "Система" → "Настройка модулей", выбирать измерительный модуль, если он присутствует в системе, и зайти по ссылке на страницу для его конфигурирования;

10.2.1.5 В настройках модуля настроить параметры:

- сбросить флажок "Пересчитывать параметры в первичные значения";

- в поле "Номинальное фазное напряжение" залать значение 220 или 57.735 В:

- в выпадающем списке "Напряжение вторичной цепи" установить значение 220 В (для номинального значения напряжения 220 В) или  $100/\sqrt{3}$  В (для номинального значения напряжения 57,735 В);

- в поле "Номинальный ток" залать значение 5 или 1 А:

- в выпадающем списке "Ток вторичной цепи" установить значение 5 А (номинальное значения тока 5 A) или 1 A (номинальное значение тока 1 A);

10.2.1.6 Подключить калибратор к модулю М4.1 так чтобы:

- входы I1\*, I1 и U1 соответствовали фазе А калибратора; входы I2\*, I2 и U2 соответствовали фазе В калибратора; входы I3\*, I3, I4\*, I4 и U3, U4 были подключены к фазе С калибратора;

- входы I1\*, I1 и U1 соответствовали фазе А калибратора; входы I2\*, I2 и U2 соответствовали фазе В калибратора; входы <sup>13\*</sup>, 13, и U3 соответствовали фазе С калибратора;

10.2.1.7 На измерительные входы модуля с калибратора последовательно подать испытательные сигналы соответствующей величины в соответствии с таблицей 3:

10.2.1.8 Рассчитать значения абсолютной погрешности измерений частоты переменного тока для всех величин частоты по формуле:

$$
\Delta = A_x - A_0 \tag{3}
$$

где А<sub>х</sub> - измеренное значение параметра; А<sub>0</sub> - значение параметра по эталону.

Измерения проводить для номинальных среднеквадратических значений силы и напряжения переменного тока:

 $-I_{HOM}$  = 5,0 A при  $U_{HOM}$  = 220 B;  $-I_{\text{HOM}} = 1.0$  A при  $U_{\text{HOM}} = 100/\sqrt{3}$  B.

Таблица 3

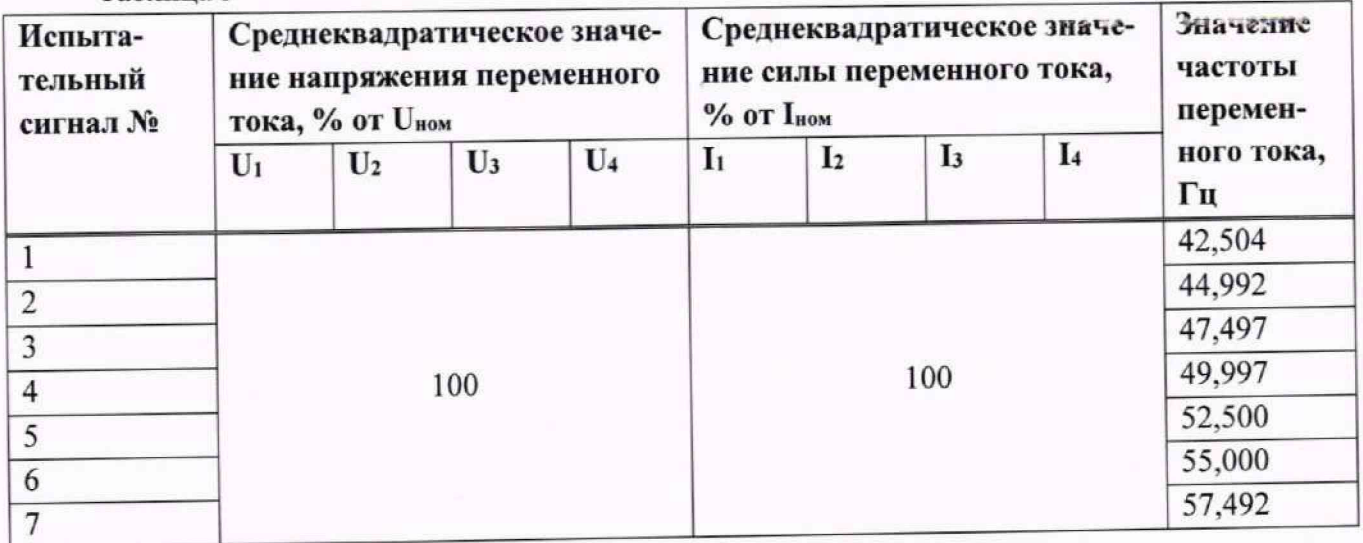

10.2.1.9 Результаты поверки считать положительными, если полученные значения погрешности не превышают  $\pm$  0,01 Гц.

### 10.2.2 Определение основной приведенной к номинальному значению погрешности измерений значений фазного и междуфазного напряжения переменного тока

10.2.2.1 На измерительные входы модуля с калибратора последовательно подать испытательные сигналы соответствующей величины в соответствии с таблицей 4;

10.2.2.2 Рассчитать значения приведенной к номинальному значению погрешности измерений среднеквалратического значения фазного и междуфазного переменного напряжения (в том числе их средних значений) по всем проверяемым точкам в соответствии с формулой:

$$
\gamma = \frac{A_X A_0}{A_H} \cdot 100,\tag{4}
$$

где А<sub>х</sub> - измеренное значение параметра;

А<sub>0</sub> - значение параметра по эталону (испытательный сигнал с калибратора);

Ан - нормирующее значение измеряемого параметра.

В качестве нормирующего значения  $A_{\rm H}$  принимается номинальное значение напряжения  $U_{\text{HOM}}$ .

Измерения проводить для номинальных среднеквадратических значений силы и напряжения переменного тока:

 $-I_{HOM}$  = 5,0 А при  $U_{HOM}$  = 220 В;

 $-I_{HOM} = 1.0$  A при  $U_{HOM} = 100/\sqrt{3}$  B

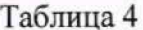

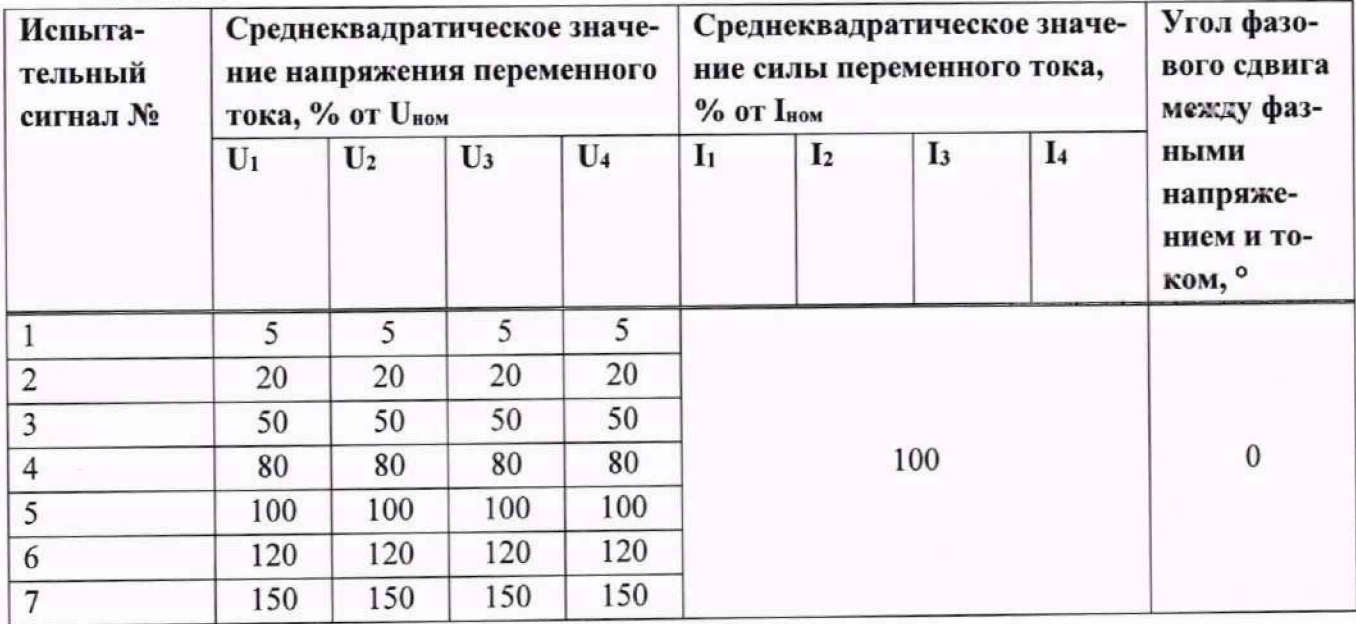

10.2.2.3 Результаты поверки считать положительными, если полученные значения погрешности не превышают  $\pm$  0,1 %.

## 10.2.3 Определение основной приведенной к верхней границе диапазона измерений погрешности измерений среднеквадратических значений силы переменного тока

10.2.3.1 На измерительные входы модуля с калибратора последовательно подать испытательные сигналы соответствующей величины в соответствии с таблицей 5;

10.2.3.2 Рассчитать значения приведенной к верхней границе диапазона измерений основной погрешности измерений среднеквадратических значений силы переменного тока (в том числе средних значений) по всем проверяемым точкам в соответствии с формулой (4).

В качестве нормирующего значения  $A_{\rm H}$  принимается значение силы тока равное 1,5 $I_{\rm HOM}$ .

Измерения проводить для номинальных среднеквадратических значений силы и напряжения переменного тока:

 $-I_{HOM}$  = 5,0 A при  $U_{HOM}$  = 220 B;

 $-I_{\text{HOM}} = 1.0$  A при  $U_{\text{HOM}} = 100/\sqrt{3}$  B.

Таблица 5

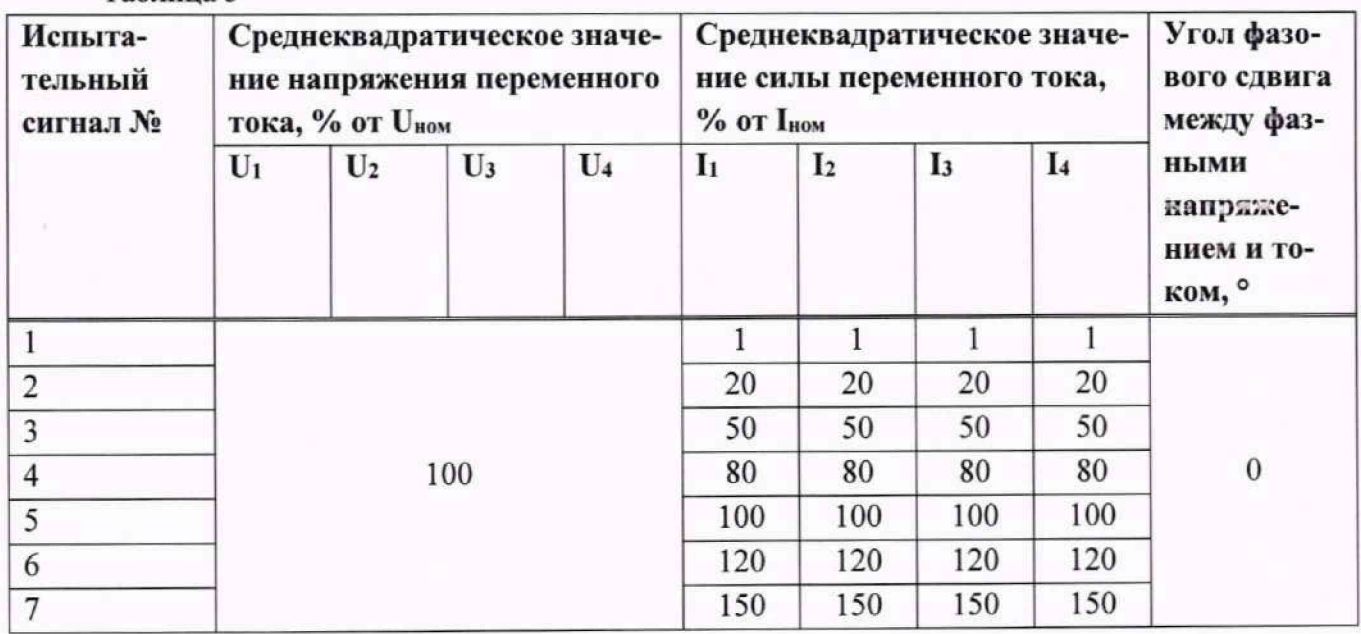

10.2.3.3 Результаты поверки считать положительными, если полученные значения погрешности не превышают  $\pm$  0,1 %.

## 10.2.4 Определение основной приведенной к верхней границе диапазона погрешности измерений значений активной, реактивной, полной электрических мощностей и основной абсолютной погрешности измерений коэффициента мощности

10.2.4.1 На измерительные входы модуля с калибратора последовательно подать испытательные сигналы соответствующей величины в соответствии с таблицей 6;

10.2.4.2 Рассчитать значения приведенной к верхней границе диапазона основной погрешности измерений активной, реактивной и полной фазной (трехфазной) электрической мощности, а также значения абсолютной погрешности коэффициента мощности по всем проверяемым точкам в соответствии с формулами (3) и (4) согласно таблице 7.

В качестве нормирующего значения напряжения Ан принимается верхняя граница диапазона измерения напряжения:

 $-1.5 \cdot U_{\text{HOM}}$  для фазных значений;

- 3·1,5·  $U_{\text{HOM}}$  для трехфазных значений.

В качестве нормирующего значения силы тока Ан принимается верхняя граница диапазона измерения силы тока:

 $-1,5$   $I_{\text{HOM}}$  для фазных значений;

- 3.1,5. Гном для трехфазных значений.

Измерения проводят для номинальных среднеквадратических значений силы и напряжения переменного тока:

 $-I_{\text{HOM}}$  = 5,0 A при  $U_{\text{HOM}}$  = 220 B;

 $_{IHOM}$  = 1,0 A при  $U_{HOM}$  = 100/ $\sqrt{3}$  B.

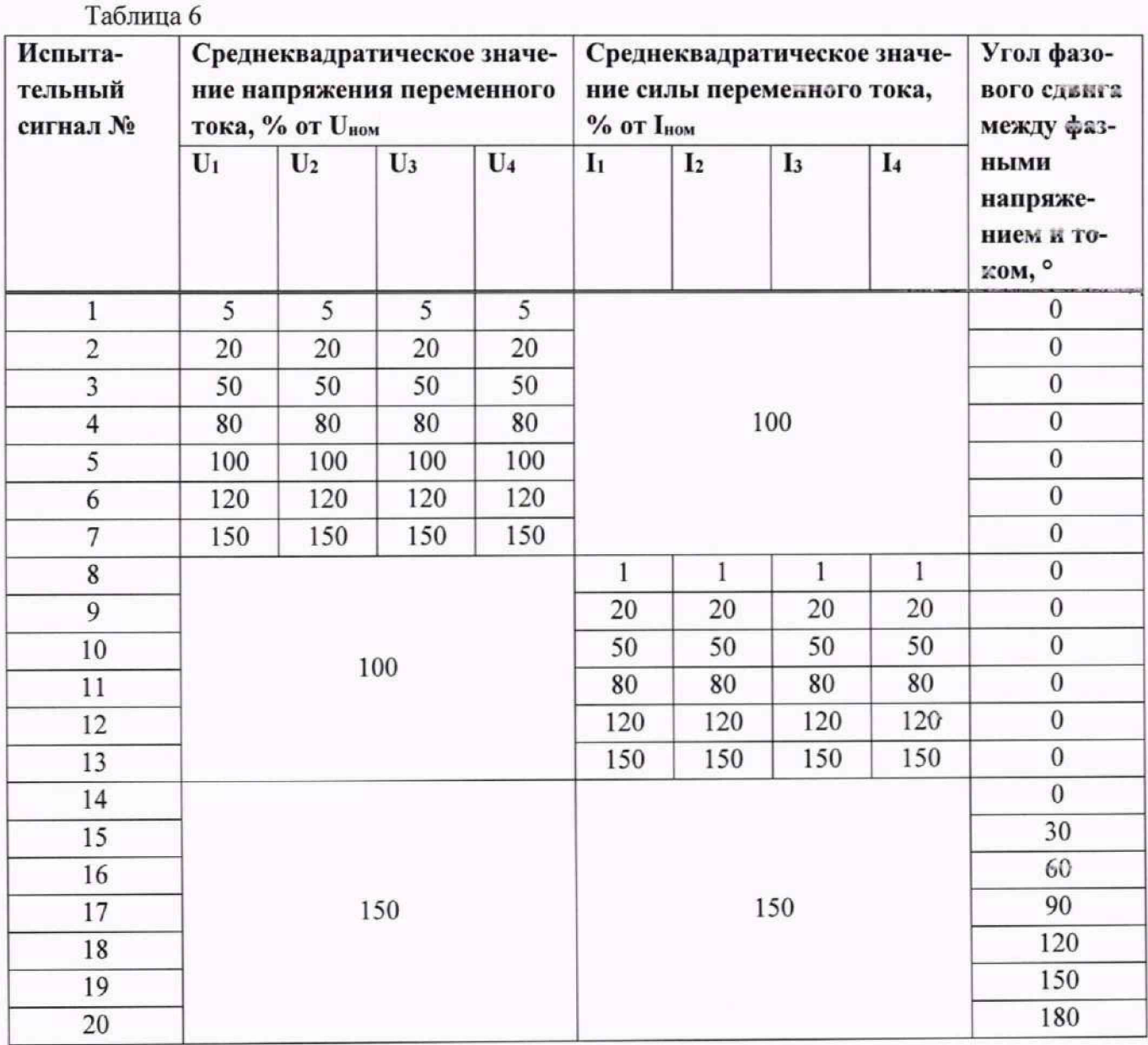

По исходным параметрам испытательных сигналов проверяются параметры, указанные в таблице 7.

Таблица 7

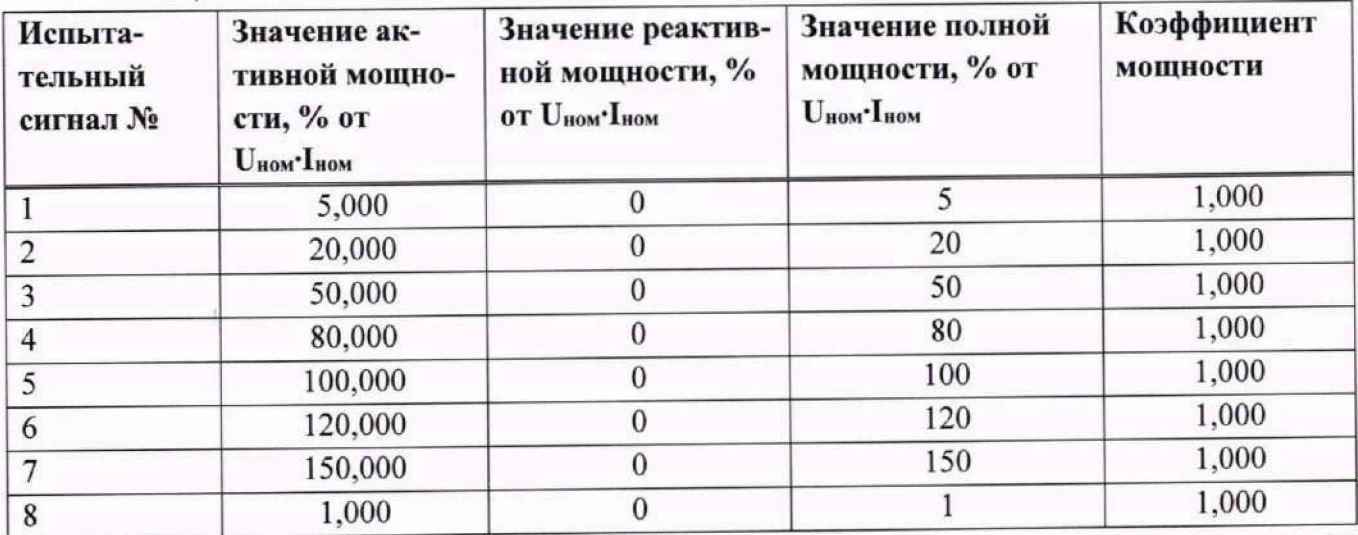

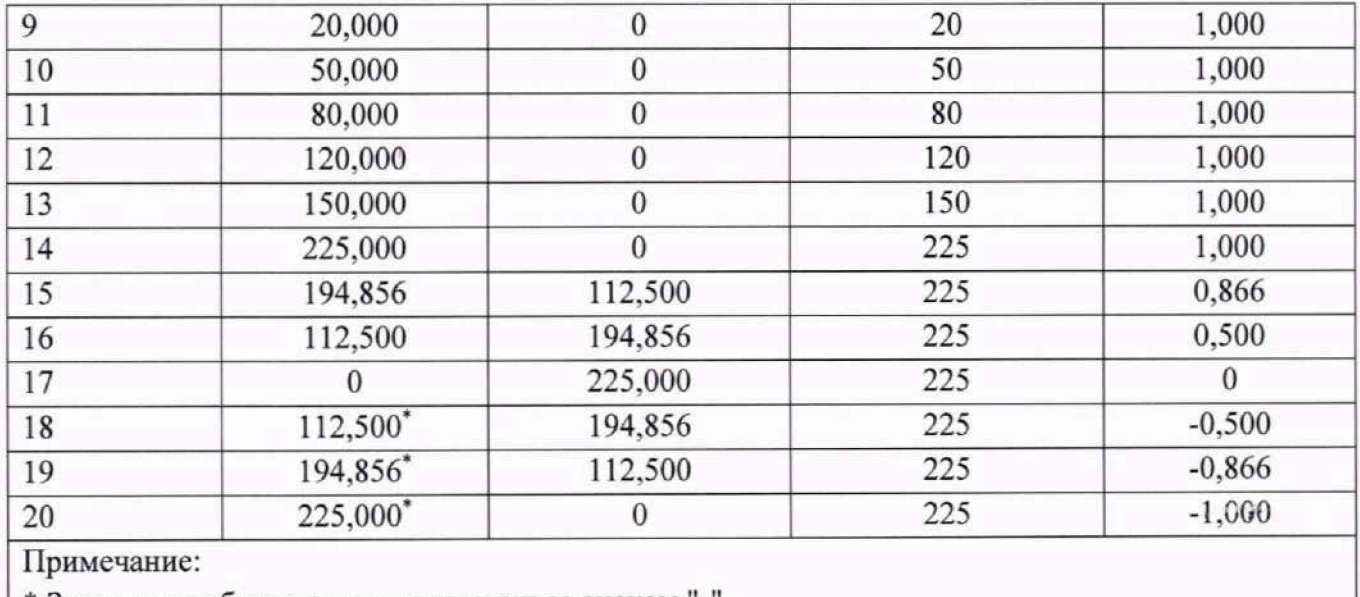

\* Значения в абсолютном выражении со знаком "-".

10.2.4.3 Результаты поверки считать положительными, если полученные значения погрешности не превышают:

± 0,2 % для измерений активной мощности;

 $\pm$  0,5 % для измерений реактивной мощности;

± 0,5 % для измерений полной мощности;

± 0,005 для измерений коэффициента мощности.

## 10.2.5 Определение основной абсолютной погрешности измерений угла фазового сдвига

10.2.5.1 На измерительные входы модуля с калибратора последовательно подать испытательные сигналы соответствующей величины в соответствии с таблицей 8;

10.2.5.2 Принять усредненное значение на интервале 60 секунд на основе полученных измерений;

10.2.5.3 Рассчитать значения абсолютной погрешности измерений угла фазового сдвига между током и напряжением основной гармоники по всем проверяемым точкам в соответствии с формулой (3) согласно таблице 9.

Измерения проводить для номинальных среднеквадратических значений силы и напряжения переменного тока:

 $-I_{\text{HOM}}$  = 5,0 A при  $U_{\text{HOM}}$  = 220 B;

 $-I_{\text{HOM}} = 1.0$  A при  $U_{\text{HOM}} = 100/\sqrt{3}$  B.

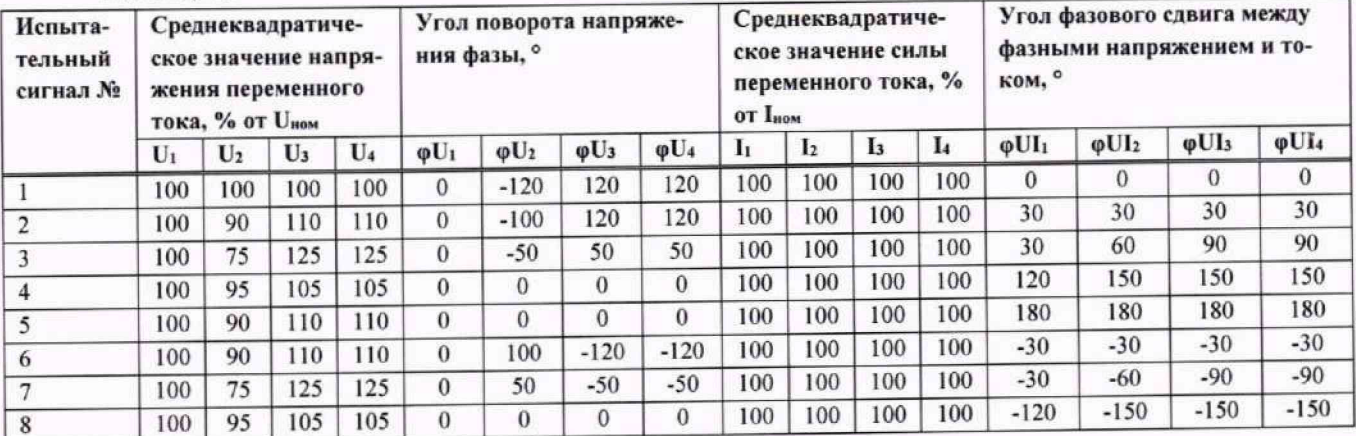

Таблина 8

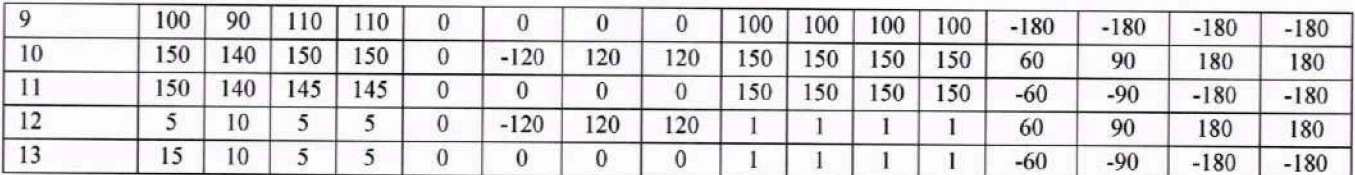

#### Таблина 9

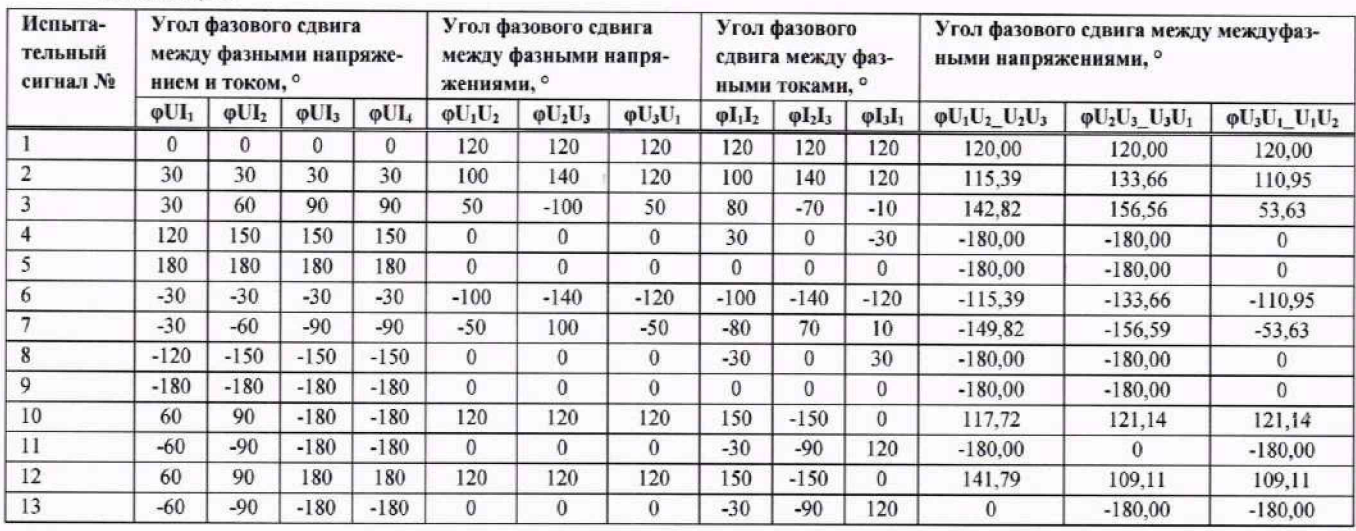

10.2.5.4 Результаты поверки считать положительными, если полученные значения погрешности не превышают:

 $\pm 0.1^{\circ}$  при 0,1 $\cdot I_{\text{HOM}} \le I \le 1.5 \cdot I_{\text{HOM}}$ ,  $\pm 0.5^{\circ}$  при 0,01 $\cdot I_{\text{HOM}} \le I \le 0.1 \cdot I_{\text{HOM}}$  для измерений угла фазового сдвига между напряжением и током;

 $\pm$  0,1° для измерений угла фазового сдвига между фазными напряжениями;

 $\pm$  0.5° для измерений угла фазового сдвига между междуфазными напряжениями;

 $\pm 0.1^{\circ}$  при 0.1 $I_{\text{HOM}} \le I \le 1.5$  $I_{\text{HOM}}$ ,  $\pm 0.5^{\circ}$  при 0.01 $I_{\text{HOM}} \le I \le 0.1$  $I_{\text{HOM}}$  для измерений угла фазового сдвига между токами.

10.2.6 Определение основной приведенной к номинальному значению погрешности измерений среднеквадратических значений фазного напряжения прямой, обратной и нулевой последовательностей, основной приведенной к номинальному значению логрешности измерений среднеквадратических значений междуфазного напряжения прямой и обратной последовательностей, основной приведенной к верхней границе диапазона измерений ногрешности измерений среднеквадратических значений силы переменного тока прямой, обратной и нулевой последовательностей, основной абсолютной погрешности измерений угла фазового сдвига между фазными напряжением и током прямой, обратной и нулевой последовательностей

10.2.6.1 На измерительные входы модуля с калибратора последовательно подать испытательные сигналы соответствующей величины в соответствии с таблицей 10;

10.2.6.2 Рассчитать значения приведенной к номинальному значению погрешности измерений среднеквадратических значений фазного напряжения прямой, обратной и нулевой последовательностей, среднеквадратических значений междуфазного напряжения прямой и обратной последовательностей, значения приведенной к верхней границе диапазона измерений погрешности измерений среднеквадратических значений силы переменного тока прямой, обратной и нулевой последовательностей, а также абсолютной погрешности измерений угла фазового сдвига между фазными напряжением и током прямой, обратной и нулевой последовательностей по всем проверяемым точкам в соответствии с формулами (3) и (4) согласно таблице 11.

В качестве нормирующего значения напряжения  $A<sub>H</sub>$ принимается номинальное напряжение  $U_{\text{HOM}}$ .

В качестве нормирующего значения силы тока  $A_{\rm H}$  принимается верхняя граница диапазона измерения силы тока 1,5  $I_{\text{HOM}}$ .

Измерения проводить для номинальных среднеквадратических значений силы и напряжения переменного тока:

 $-I_{HOM}$  = 5,0 A при  $U_{HOM}$  = 220 B;  $-I_{\text{HOM}} = 1.0 \text{ A } \text{IPH} \ U_{\text{HOM}} = 100/\sqrt{3} \text{ B}.$ 

Таблица 10

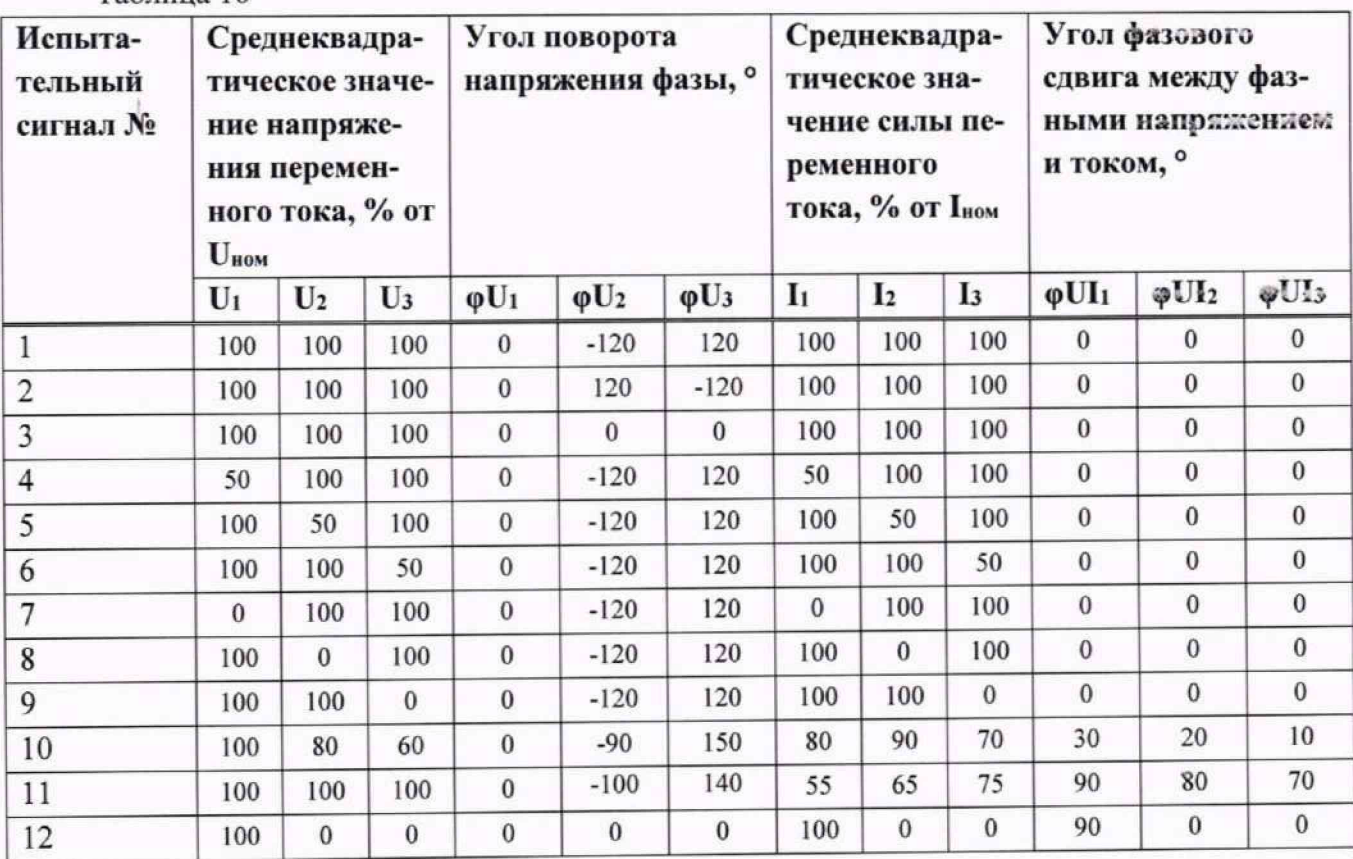

#### Таблица 11

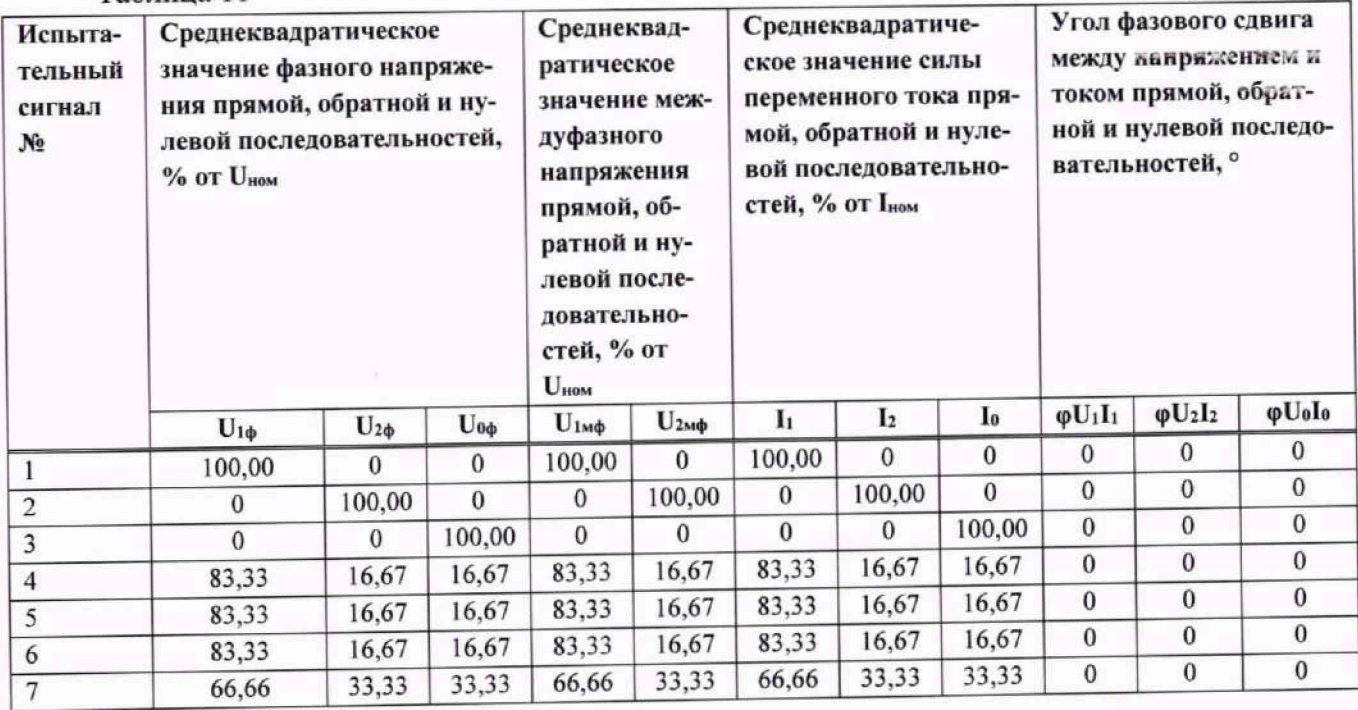

22

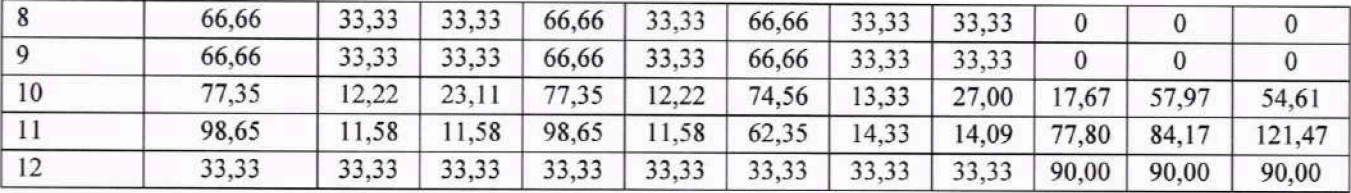

10.2.6.3 Результаты поверки считать положительными, если полученные значения погрешности не превышают:

+ 0.1% для измерений среднеквадратического значения фазного напряжения прямой, обратной и нулевой последовательностей:

 $\pm$  0,1% для измерений среднеквадратического значения междуфазного напряжения прямой, обратной и нулевой последовательностей:

 $\pm$  0,1% для измерений среднеквадратического значения силы переменного тока прямой, обратной и нулевой последовательностей:

 $\pm$  0,5° для измерений угла фазового сдвига между напряжением и током прямой, обратной и нулевой последовательностей.

10.2.7 Определение основной приведенной к верхней границе диапазона измерений погрешности измерений значений активной мощности прямой, обратной и нулевой последовательностей, основной приведенной к верхней границе диапазона измереный погрешности измерений значений реактивной мощности прямой, обратной и нулевой последовательностей, основной приведенной к верхней границе диапазона измерений погрешности измерений значений полной мощности прямой, обратной и нулевой последовательностей, основной абсолютной погрешности измерений коэффициента мощности прямой, обратной и нулевой последовательностей

10.2.7.1 На измерительные входы модуля с калибратора последовательно подать испытательные сигналы соответствующей величины в соответствии с таблицей 12;

10.2.7.2 Рассчитать значения приведенной к верхней границе диапазона измерений погрешности измерений значений активной мощности прямой, обратной и нулевой последовательностей, значений реактивной мощности прямой, обратной и нулевой последовательностей, значений полной мощности прямой, обратной и нулевой последовательностей, а также абсолютной погрешности измерений коэффициента мощности прямой, обратной и нулевой последовательностей согласно таблице 13 по всем проверяемым точкам в соответствии с формулами (3) и (4).

В качестве нормирующего значения напряжения  $A_{\rm H}$  принимается верхняя граница диапазона измерения напряжения  $1,5$   $U_{\text{HOM}}$ 

В качестве нормирующего значения силы тока Ан принимается верхняя граница диапазона измерения силы тока  $1,5 \tcdot I_{\text{HOM}}$ 

Измерения проводят для номинальных среднеквадратических значений силы и напряжения переменного тока:

 $-I_{HOM}$  = 5,0 A при  $U_{HOM}$  = 220 B;

 $-I_{\text{HOM}} = 1.0$  A при  $U_{\text{HOM}} = 100/\sqrt{3}$  B.

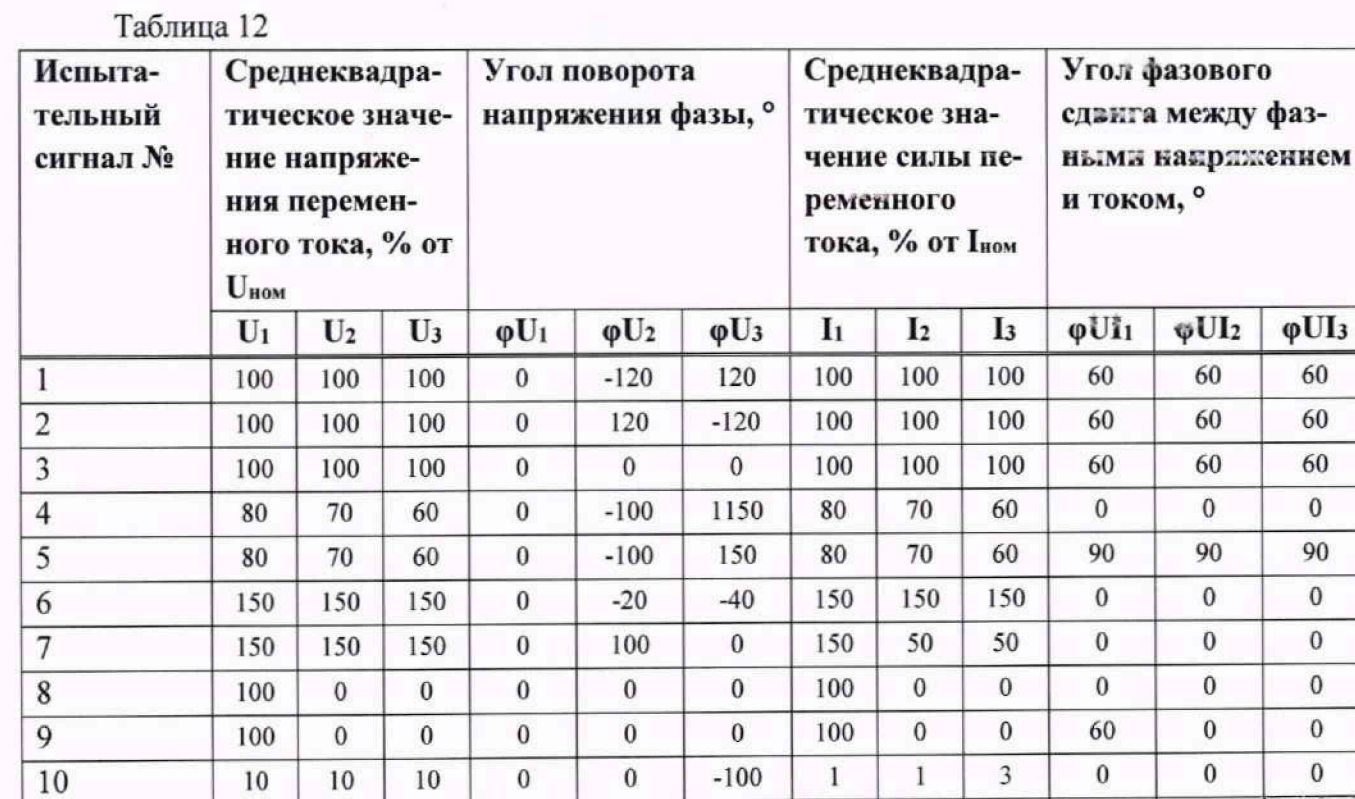

 $\mathbf{0}$ 

 $\mathbf{0}$ 

 $\overline{0}$ 

 $\overline{0}$ 

3

 $\overline{\mathbf{3}}$ 

 $\mathbf{0}$ 

 $\mathbf{0}$ 

 $\mathbf{0}$ 

 $\bf{0}$ 

 $\mathbf{0}$ 

 $\boldsymbol{0}$ 

#### Таблица 13

11

 $12$ 

 $\mathbf{0}$ 

 $\mathbf{0}$ 

15

15

 $\overline{0}$ 

 $\mathbf{0}$ 

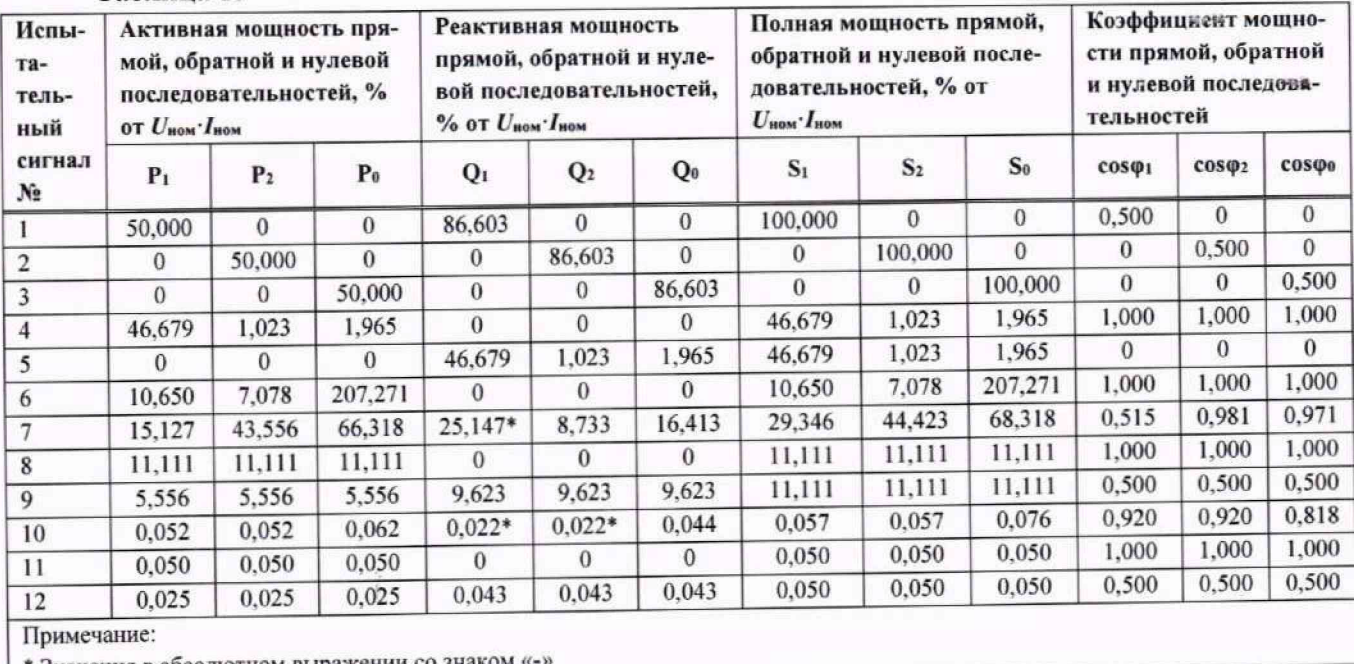

\* Значения в абсолютном выражении со

ì

10.2.7.3 Результаты поверки считать положительными, если полученные значения погрешности не превышают:

 $\pm$  0,2% для измерений активной мощности прямой, обратной и нулевой последовательностей;

 $\pm$  0,5% для измерений реактивной мощности прямой, обратной и нулевой последовательностей;

 $\pm$  0,5% для измерений полной мощности прямой, обратной и нулевой последовательностей;

фаз-

φUI<sub>3</sub> 60 60 60  $\mathbf{0}$ 90  $\overline{0}$  $\mathbf{0}$  $\mathbf{0}$  $\mathbf{0}$  $\mathbf{0}$ 

 $\overline{0}$ 

 $\mathbf{0}$ 

 $\mathbf{0}$ 

 $\overline{0}$ 

 $\bf{0}$ 

60

 $\pm$  0.005 для измерений коэффициента мощности прямой, обратной и нулевой последовательностей.

### 10.2.8 Определение основной абсолютной погрешности измерений откложения частоты

10.2.8.1 На измерительные входы модуля с калибратора последовательно подать испытательные сигналы соответствующей величины в соответствии с таблицей 14;

10.2.8.2 Рассчитать значения абсолютной погрешности измерений отклонения частоты по всем проверяемым точкам в соответствии с формулой (3).

Измерения проводят для номинальных среднеквадратических значений силы и напряжения переменного тока:

 $-I_{HOM}$  = 5,0 A при  $U_{HOM}$  = 220 B;

 $-I_{\text{HOM}} = 1.0$  A при  $U_{\text{HOM}} = 100/\sqrt{3}$  B.

Таблица 14

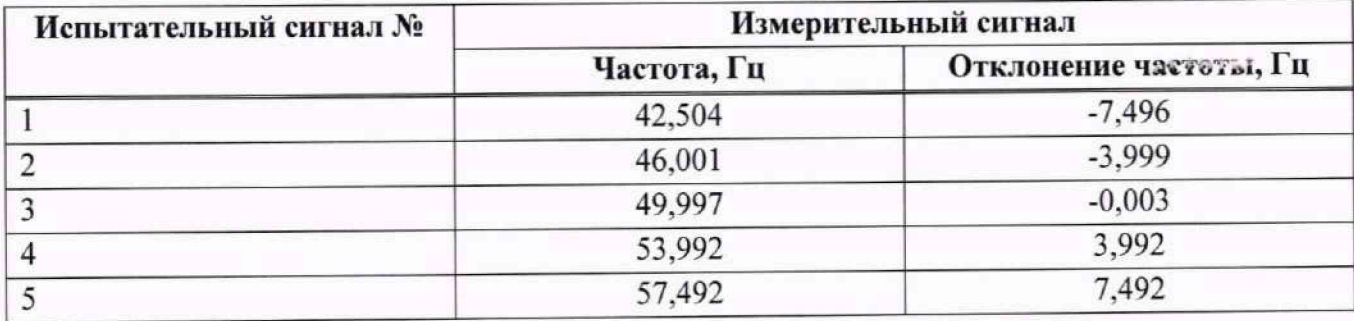

10.2.8.3 Результаты поверки считать положительными, если полученные значения погрешности не превышают  $\pm$  0,01 Гц.

## 10.2.9 Определение основной абсолютной погрешности измерений отклонения фазного и междуфазного напряжения переменного тока

10.2.9.1 На измерительные входы модуля с калибратора последовательно подать испытательные сигналы соответствующей величины в соответствии с таблицей 15;

10.2.9.2 Рассчитать значения абсолютной погрешности измерений отклонения напряжений по всем проверяемым точкам в соответствии с формулой (3) согласно таблице 16;

Измерения проводят для номинальных среднеквадратических значений силы и напряжения переменного тока:

 $-U_{\text{HOM}}$  = 220 B;  $-U_{\text{HOM}} = 100/\sqrt{3} B$ .

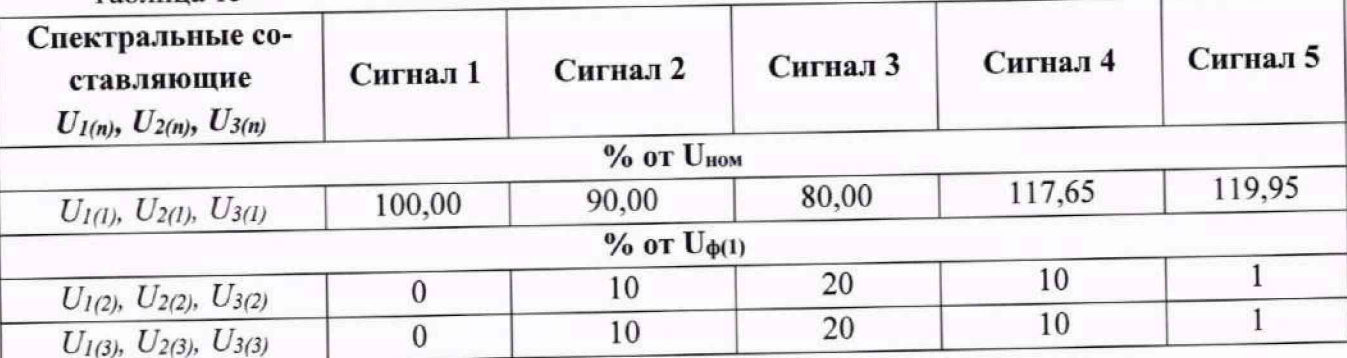

Таблина 15

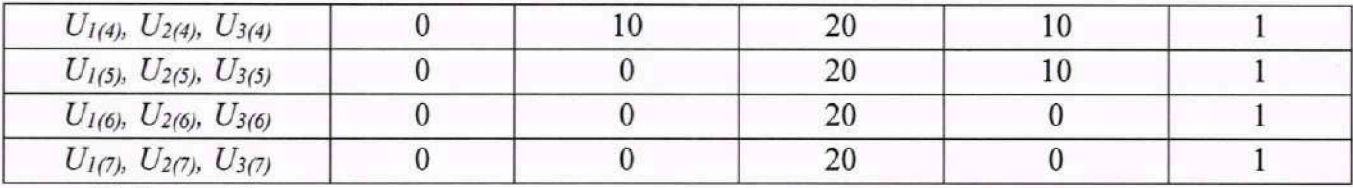

Таблица 16

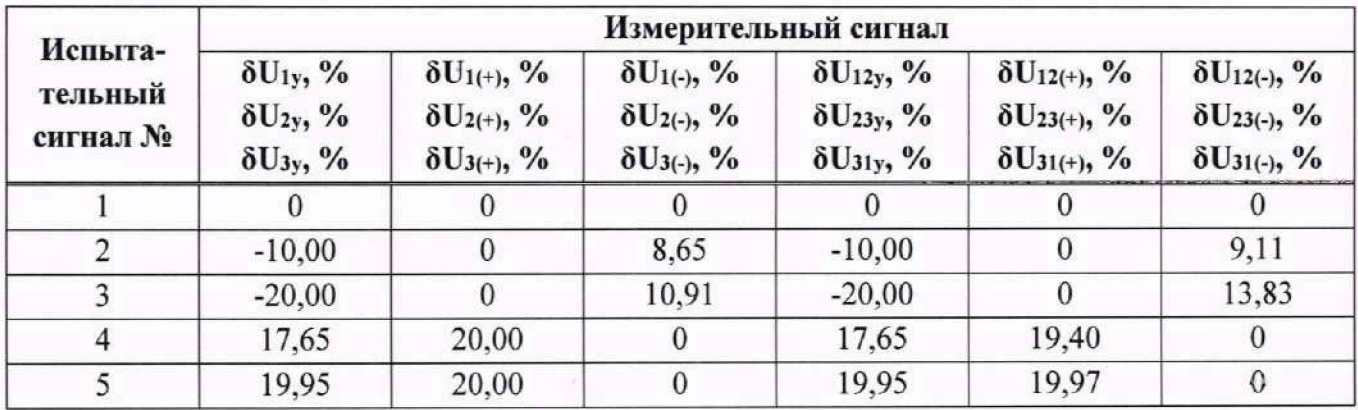

10.2.9.3 Результаты поверки считать положительными, если полученные значения погрешности не превышают  $\pm$  0.1%.

#### 10.2.10 Определение основной относительной погрешности измерений дозы фликера

10.2.10.1 На измерительные входы модуля с калибратора последовательно подать испытательные сигналы соответствующей величины в соответствии с таблицей 17;

10.2.10.2 Считать с ARIS-11xx результаты измерений кратковременной дозы фликера за полный интервал времени 10 мин (по границе временных интервалов текущего времени терминала, кратных 10 мин);

10.2.10.3 Рассчитать относительную погрешность измерений кратковременной дозы фликера по формуле (5), принимая показание калибратора (заданное значение кратковременной дозы фликера) указанное в таблице 18;

$$
\delta = \frac{A_x A_0}{A_0} \cdot 100,\tag{5}
$$

где А<sub>х</sub> - измеренное значение параметра; А<sub>0</sub> - значение параметра по эталону.

10.2.10.4 Установить сигнал 4 из таблицы 17, измерить длительную дозу фликера. Время измерений должно составлять 2 ч, начало и окончание интервала времени 2 ч должны совпадать с началом четных часов текущего времени ARIS-11xx. По истечении времени измерений считать с ARIS-11xx результаты измерений длительной дозы фликера;

10.2.10.5 Рассчитать относительную погрешность измерений длительной дозы фликера по формуле (5), принимая показание калибратора (заданное значение длительной дозы фликера) указанное в таблице 17.

Измерения проводить для номинальных среднеквадратических значений силы и напряжения переменного тока:

 $-U_{HOM}$  = 220 B;  $-U_{\text{HOM}} = 100/\sqrt{3} B$ .

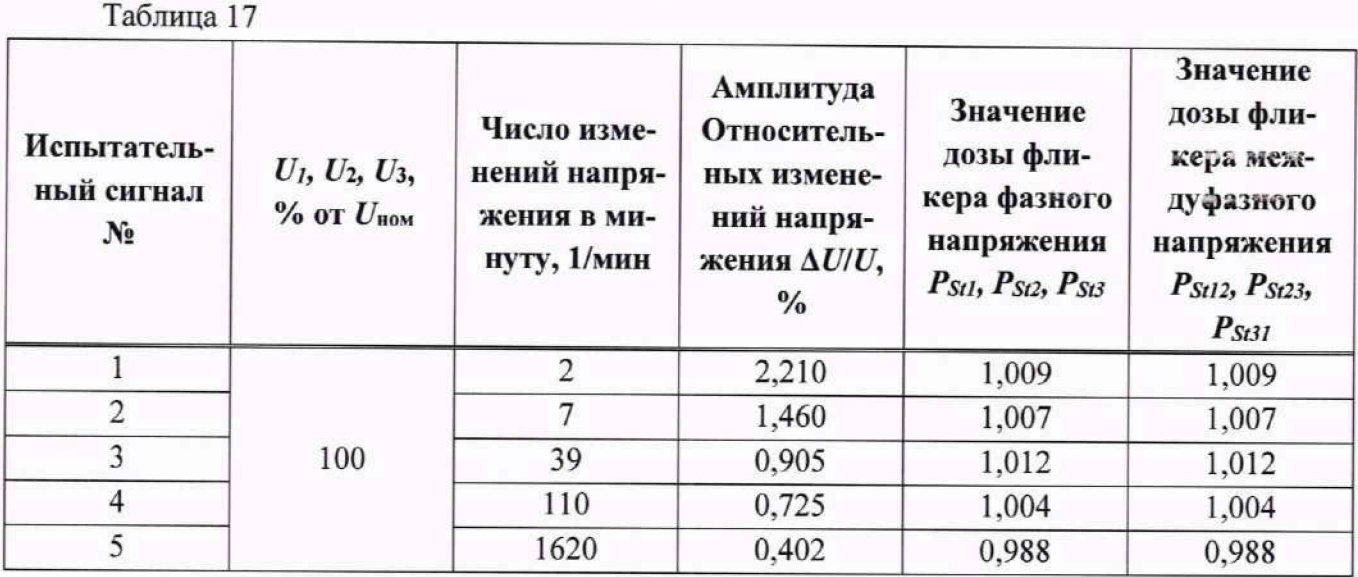

10.2.10.6 Результаты поверки считать положительными, если полученные значения погрешности не превышают  $\pm$  0.5%.

10.2.11 Определение основной абсолютной погрешности измерений длительностей провала напряжения, глубины провала напряжения, основной приведенной к номинальному значению напряжения погрешности измерений остаточного значения напряжения при провале фазного и междуфазного напряжения

10.2.11.1 Установить поочередно и последовательно значения глубины, длительности, количества провалов напряжения и период повторения событий на калибраторе в соответствии с таблицей 18 для каждой фазы 1, 2, 3 (допускается задавать иной период повторения провалов, но в каждом случае он должен быть установлен более длительности события, перед каждой серией рекомендуется обнулять счетчики провалов и перенапряжений);

10.2.11.2 Рассчитать значения абсолютной погрешности измерений длительностей провала напряжения, абсолютной погрешности измерения глубины провала напряжения, по всем проверяемым точкам в соответствии с формулой (3) согласно таблице 19;

10.2.11.3 Рассчитать значение приведенной к номинальному значению напряжения погрешности измерений остаточного значения напряжения при провале фазного и междуфазного напряжения по всем проверяемым точкам в соответствии с формулой (4) согласно таблице 19. В качестве нормирующего значения  $A<sub>H</sub>$  принимают  $U<sub>hom</sub>$ ;

10.2.11.4 Оценить значение числа провалов в соответствии с тем, что было задано в исходном сигнале согласно таблице 19 (значение числа провалов должно в точности соответствовать заданному).

Измерения проводят для номинальных среднеквадратических значений силы и напряжения переменного тока:

 $-U_{HOM}$  = 220 B;  $-U_{\text{HOM}} = 100/\sqrt{3} B$ .

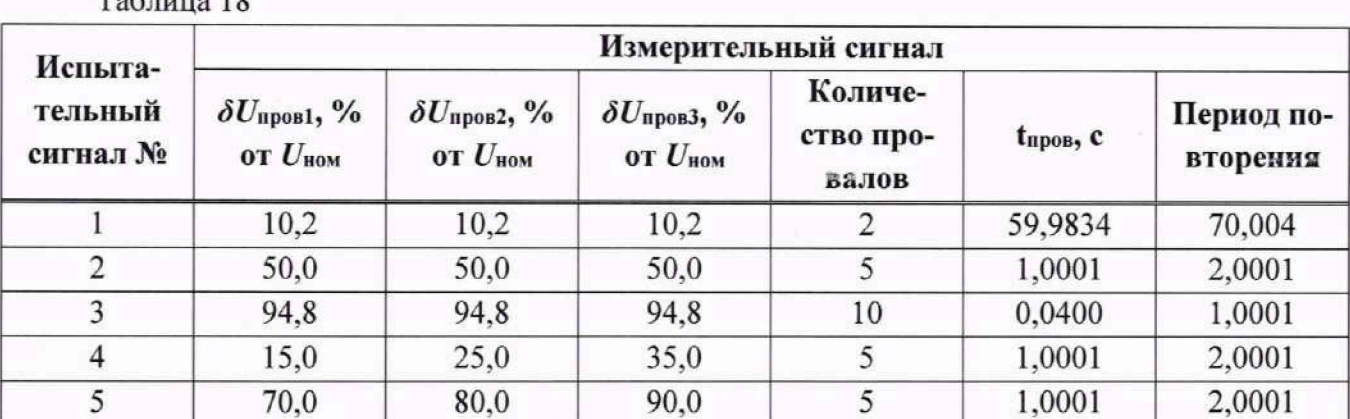

### $To^K$

#### Таблина 19

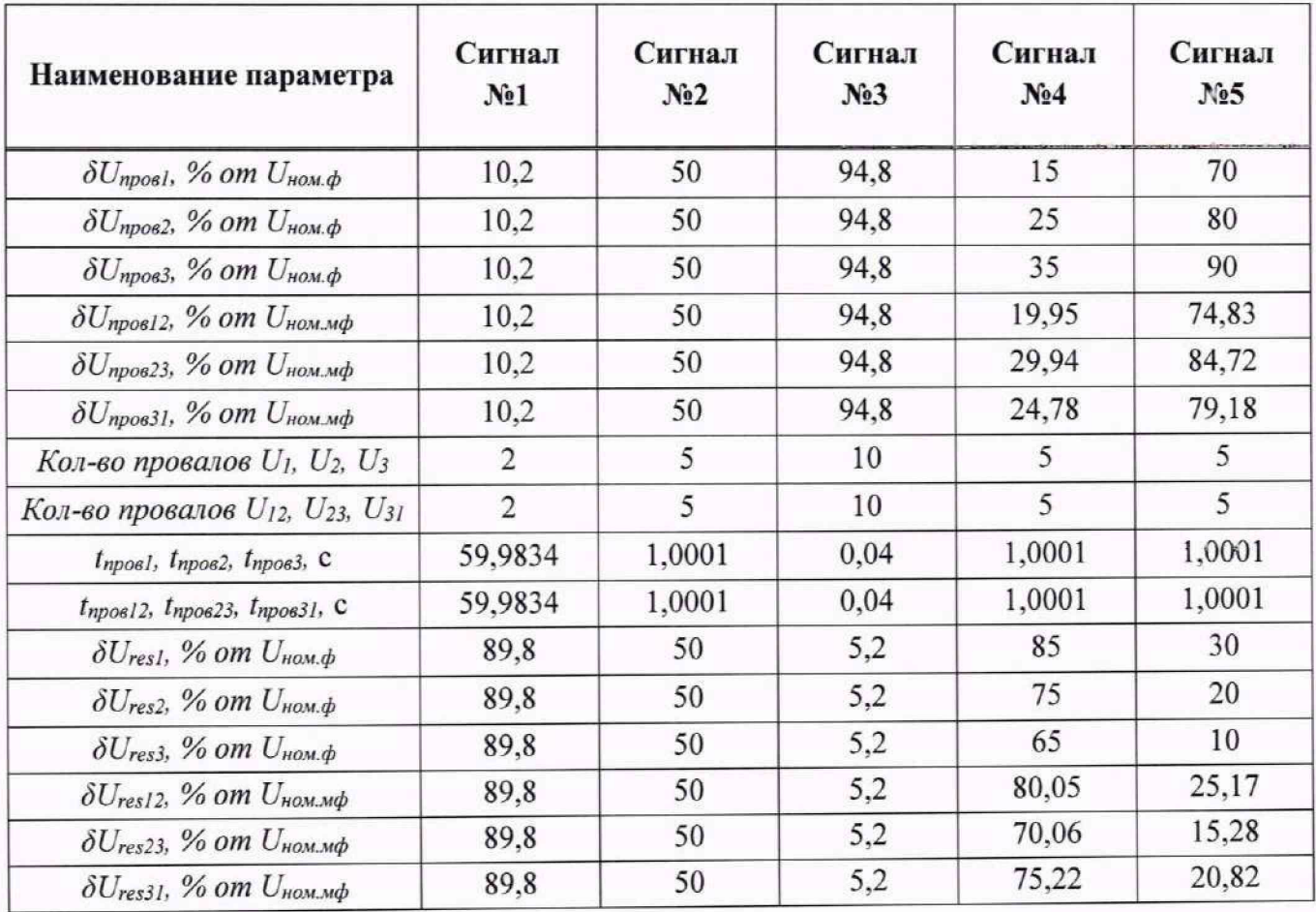

10.2.11.5 Результаты поверки положительными, если количество провалов напряжения соответствует заданному значению и полученные значения погрешности не превышают:

 $\pm$  0,2 с для измерений длительности провала напряжения;

 $\pm$  0,2% для измерений глубины провала напряжения;

+ 0,2% для измерений остаточного значения напряжения при провале фазного и междуфазного напряжения.

## 10.2.12 Определение основной абсолютной погрешности измерений длительностей прерывания напряжения

10.2.12.1 Установить поочередно и последовательно значения глубины, длительности, количества провалов напряжения и период повторения событий на калибраторе в

соответствии с таблицей 20 для каждой фазы 1, 2, 3 (допускается задавать иной период повторения провалов, но в каждом случае он должен быть установлен более длительности события, перед каждой серией рекомендуется обнулять счетчики провалов и перенапряжений);

10.2.12.2 Рассчитать значения абсолютной погрешности измерений длительностей прерывания напряжения в соответствии с формулой (3) согласно таблице 21;

10.2.12.3 Опенить значение числа прерывания в соответствии с тем, что было задано в исходном сигнале согласно таблице 21 (значение числа прерывания должно в точности соответствовать заданному).

Измерения проводят для номинальных среднеквадратических значений силы и напряжения переменного тока:

 $-U_{\text{HOM}}$  = 220 B;

 $-U_{\text{HOM}} = 100/\sqrt{3} B$ .

Таблица 20

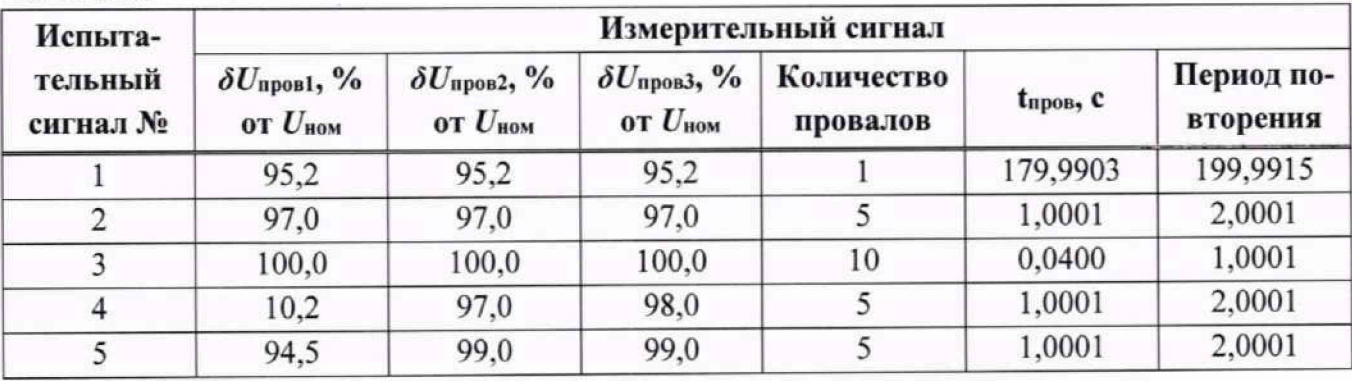

Таблица 21

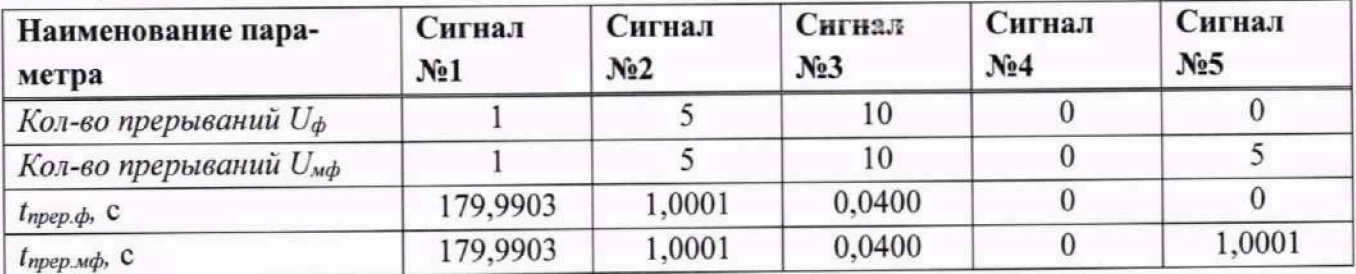

10.2.12.4 Результаты поверки считать положительными, если количество прерываний напряжения соответствует заданному значению и полученные значения погрешности не превышают  $\pm 0.2$  с.

10.2.13 Определение основной абсолютной погрешности измерений длительности перенапряжения, основной абсолютной погрешности измерений коэффициента временного перенапряжения, основной приведенной к номинальному значению напряжения макеимального значения напряжения

10.2.13.1 Установить поочередно и последовательно значения коэффициента и длительности перенапряжения на калибраторе в соответствии с таблицей 22 для каждой фазы 1, 2, 3 (допускается задавать иной период повторения перенапряжений, но в каждом случае он должен быть установлен более длительности события, перед каждой серией рекомендуется обнулять счетчики провалов и перенапряжений);

10.2.13.2 Рассчитать значения абсолютной погрешности измерений длительности перенапряжения, абсолютной погрешности измерений коэффициента временного перенапряжения по всем проверяемым точкам в соответствии с формулой (3) согласно таблице 23;

10.2.13.3 Рассчитать приведенные погрешности измерений максимального значения напряжения для каждого фазного и междуфазного перенапряжения по всем проверяемым точкам в соответствии с формулой (4) согласно таблице 23. В качестве нормирующего значения  $A<sub>H</sub>$  принимают  $U_{\text{HOM}}$ ;

10.2.13.4 Оценить значение числа перенапряжений в соответствии с тем, что было задано в исходном сигнале согласно таблице 23 (значение числа перенапряжений должно в точности соответствовать заданному).

Измерения проводят для номинальных среднеквадратических значений силы и напряжения переменного тока:

 $-U_{\text{HOM}} = 220 B;$  $-U_{\text{HOM}} = 100/\sqrt{3} B$ .

Таблица 22

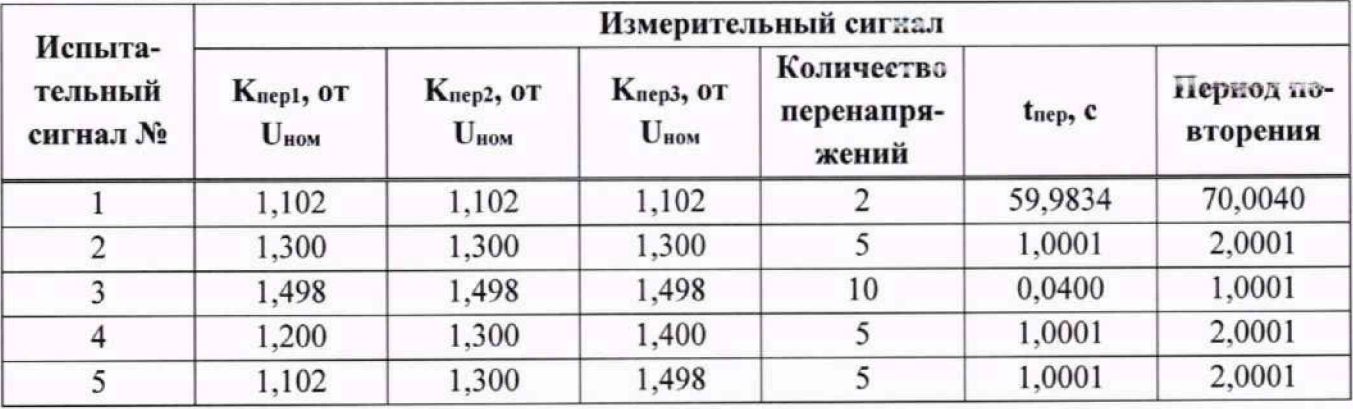

Таблица 23

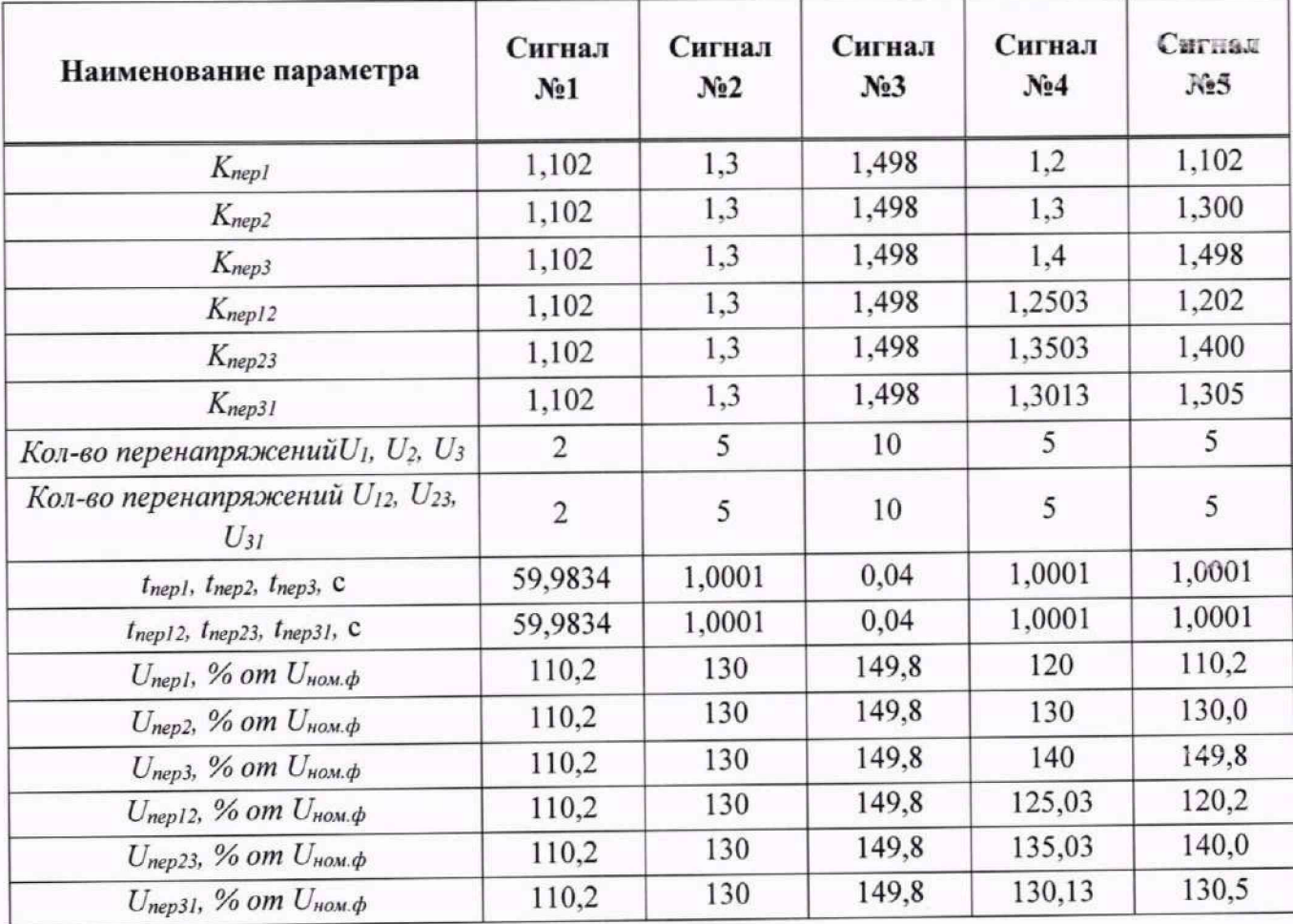

10.2.13.5 Результаты поверки считать положительными, если количество перенапряжений соответствует заданному значению и полученные значения погрешности не превышают:

 $\pm$  0.02 с для измерений длительности перенапряжения;

 $\pm$  0.002 с для измерений коэффициента временного перенапряжения:

 $\pm$  0.2% для измерений максимального значения напряжения фазного и междуфазного перенапряжения.

10.2.14 Определение основной относительной погрешности измерений среднеквадратических гармонических составляющих фазного и междуфазного напряжения переменного тока, основной приведенной к номинальному значению погрешности измерений среднеквалратических гармонических составляющих фазного и междуфазного напряжения переменного тока, основной абсолютной погрешности измерений угла фазового сдвига между фазным током и напряжением гармонической составляющей

10.2.14.1 На измерительные входы модуля с калибратора последовательно подать испытательные сигналы соответствующей величины в соответствии с таблицей 24;

10.2.14.2 Рассчитать значения относительной погрешности измерений среднеквадратических гармонических составляющих фазного и междуфазного напряжения переменного тока, в соответствии с формулой (5) при  $U_{\text{sg,n}} \geq 0.01 \cdot U_{(1)}$  или приведенной к номинальному значению погрешности измерений среднеквадратических гармонических составляющих фазного и междуфазного напряжения переменного тока в соответствии с формулой (4) при  $U_{\text{sg,n}}$  < 0,01 $\cdot U_{(1)}$ . В качестве нормирующего значения  $A_{\rm H}$  принимают 0,3 $\cdot U_{\rm HOM}$ ;

10.2.14.3 Рассчитать значение абсолютной погрешности измерений угла фазового сдвига между фазным током и напряжением гармонической составляющей в соответствии с формулой  $(3)$ ;

Измерения проводят для номинальных среднеквадратических значений силы и напряжения переменного тока:

 $-I_{HOM}$  = 5,0 A при  $U_{HOM}$  = 220 B;

 $-I_{HOM} = 1.0$  A при  $U_{HOM} = 100/\sqrt{3}$  B.

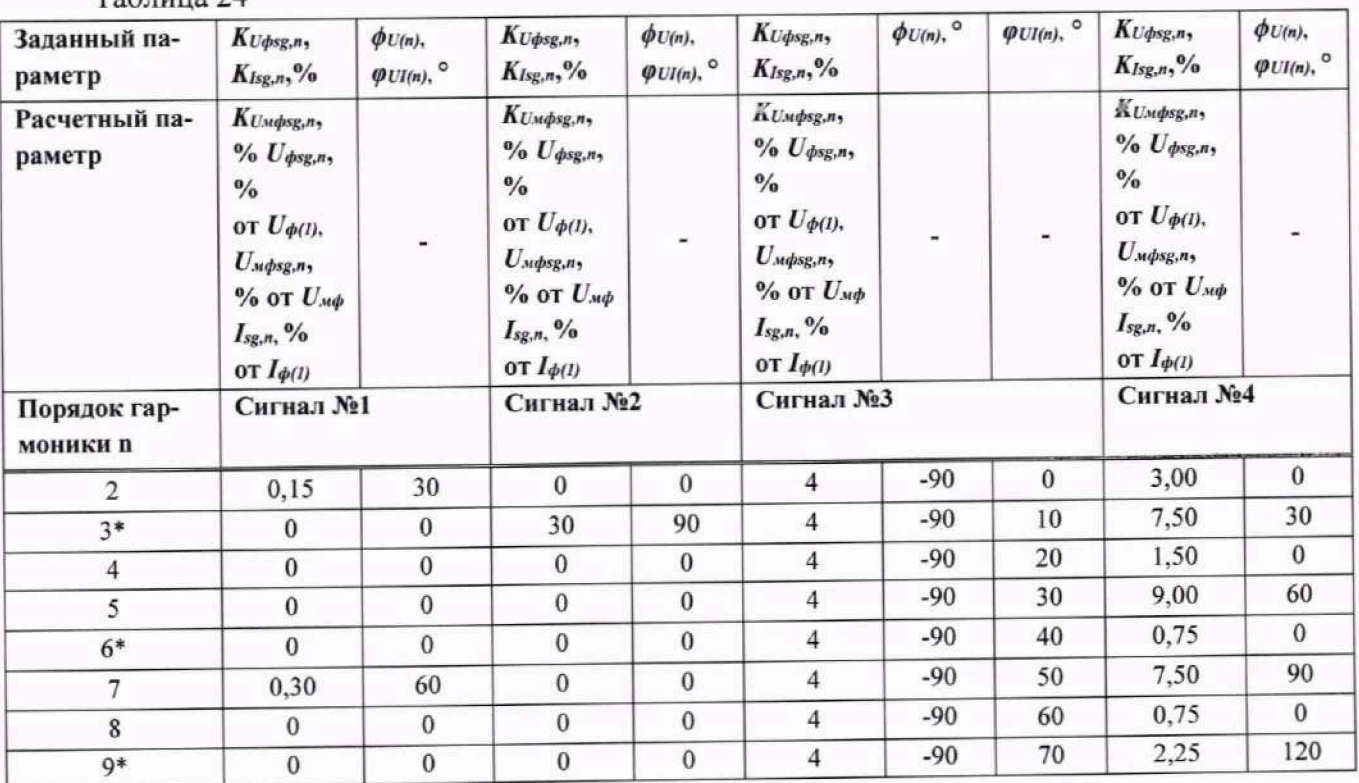

 $Ta5 \pi u \pi 24$ 

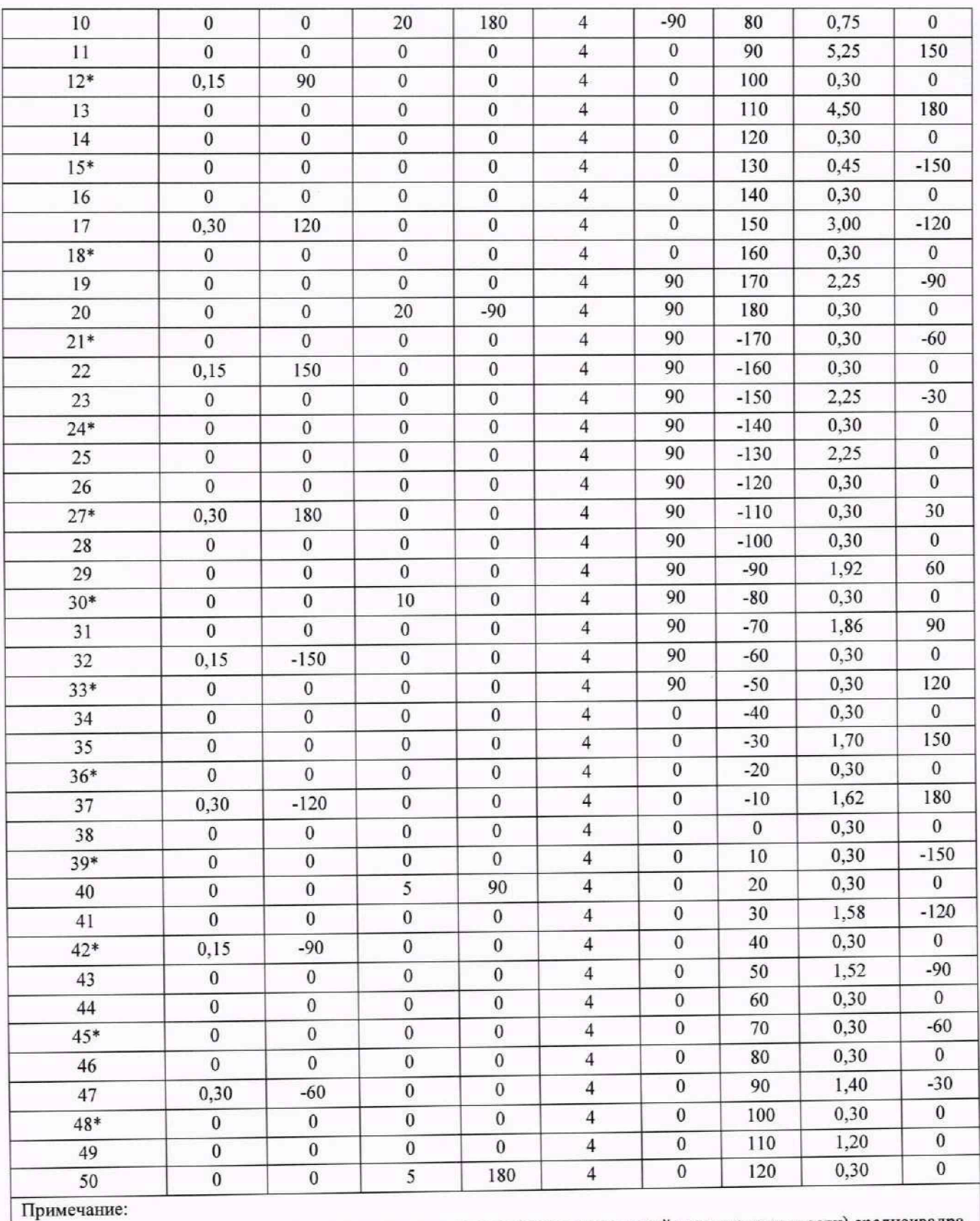

**\* При установлю** 4**ных сигналах для гармоник кратных трем (гармоник нулевой последовательности) среднеквадра**тические значения/коэффициенты гармонических составляющих междуфазных напряжений равны 0.

**10.2.14.4 Результаты поверки считать положительными, если полученные значения по грешности не превышают:**

 $\pm$  5 % ( $\delta$ ) при *Usg,n*  $\geq$  0,01  $\cdot$   $U_{\Phi(1)}$ ;  $\pm 0.05$  % ( $\gamma$ ) при *Usg.n* < 0.01  $\cdot U_{\phi(1)}$ .

10.2.15 Определение основной относительной погрешности измерений среднеквадратических значений интергармонических составляющих фазного и междуфазного напряжения переменного тока, основной приведенной к номинальному значению погрешности измерений среднеквадратических интергармонических составляющих фазного и междуфазного напряжения переменного тока

10.2.15.1 на измерительные входы модуля с калибратора последовательно подать испытательные сигналы соответствующей величины в соответствии с таблицей 25;

10.2.15.2 Рассчитать значения относительной погрешности измерений среднеквадратических значений интергармонических составляющих фазного и междуфазного напряжения переменного тока, в соответствии с формулой (5) при  $U$ isg,  $m \ge 0.01 \cdot U(1)$  или приведенной к номинальному значению погрешности измерений среднеквадратических интергармонических составляющих фазного и междуфазного напряжения переменного тока в соответствии с формулой (4) при *U*isg, m < 0,01  $\cdot$  *U*(1). В качестве нормирующего значения  $A_{\rm H}$  принимают  $U_{\rm HOM}$ ;

Измерения проводят для номинальных среднеквадратических значений силы и напряжения переменного тока:

 $-I_{HOM}$  = 5.0 A при  $U_{HOM}$  = 220 B;

 $-I_{HOM} = 1.0$  A при  $U_{HOM} = 100/\sqrt{3}$  B.

 $T_{\text{eff}}$ 

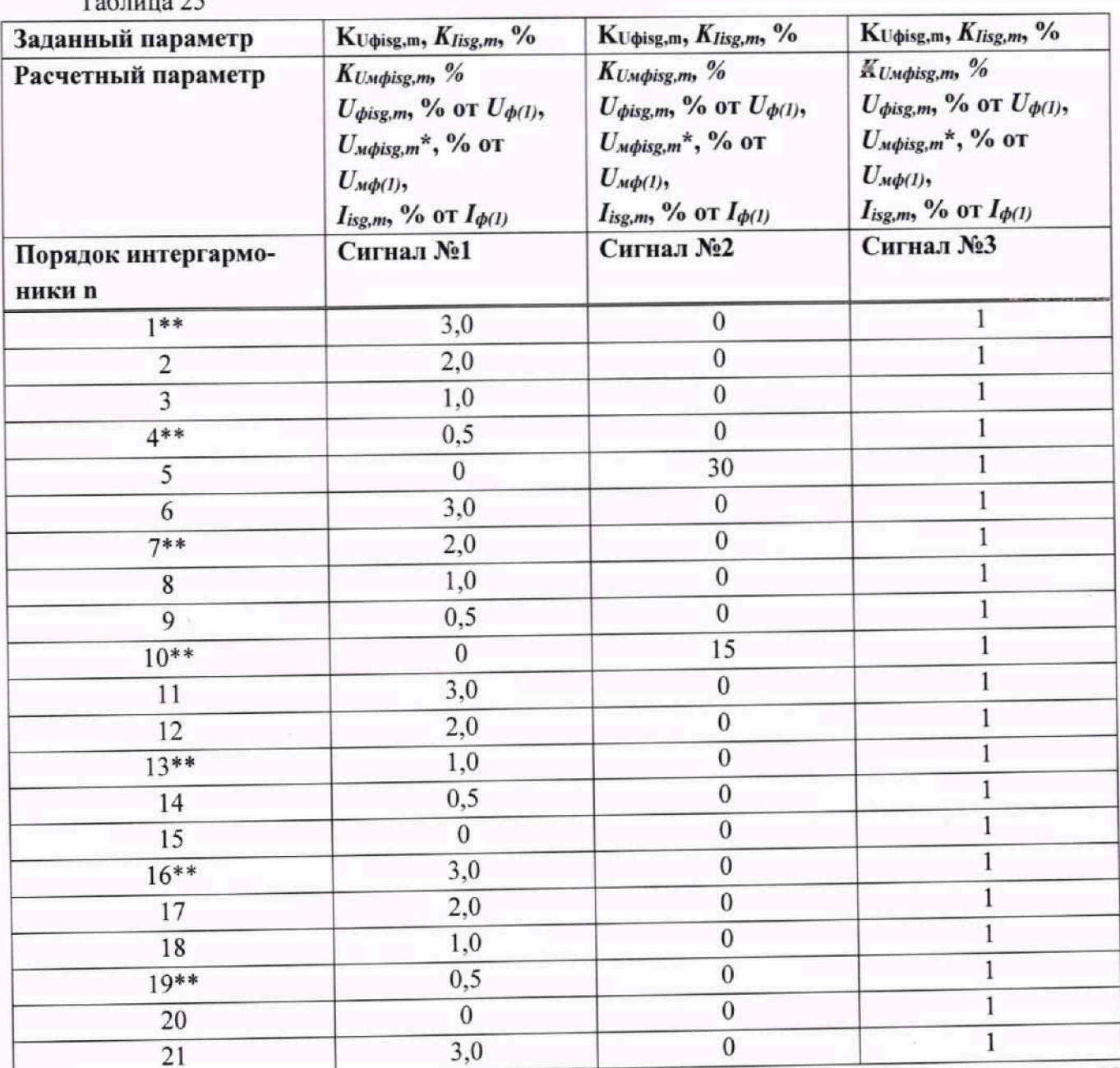

33

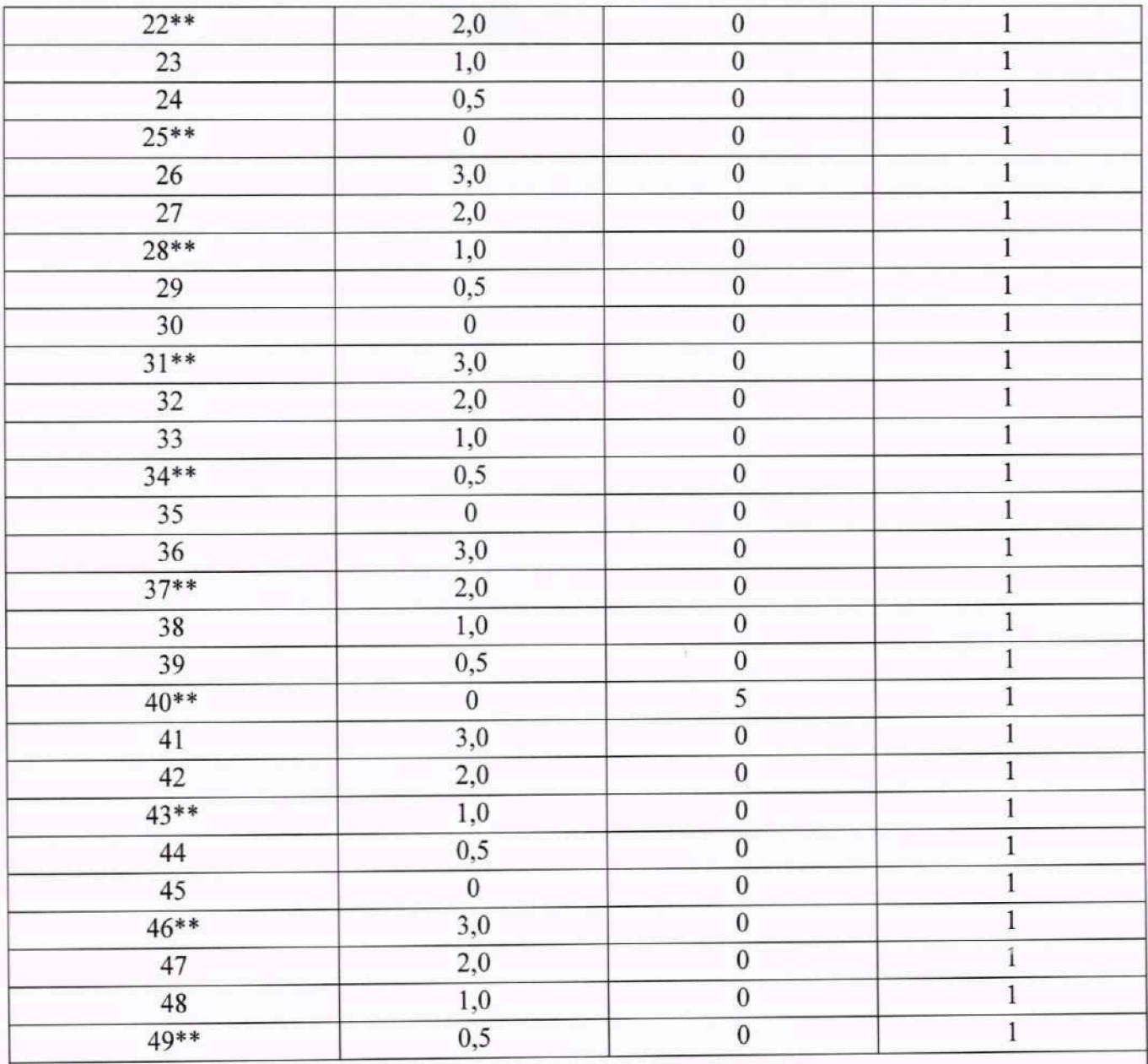

Примечания:

\* Интергармоники должны быть заданы со следующими углами:

 $-1, 4, 7, \ldots, 49$ :  $\varphi_{UA} = 0^{\circ}, \varphi_{UB} = -180^{\circ}, \varphi_{UC} = 180^{\circ};$ 

 $-2, 5, 8, \ldots, 47$ :  $\varphi_{UA} = 0^{\circ}, \varphi_{UB} = 60^{\circ}, \varphi_{UC} = -60^{\circ};$ 

$$
-3, 6, 9, \ldots, 48
$$
:  $\omega_{U4} = 0^{\circ}, \omega_{UB} = -60^{\circ}, \omega_{UC} = 60^{\circ}$ 

\*\* При установленных сигналах для интергармоник, соответствующих 1, 4, 7, ... , 49

среднеквадратические значения/коэффициенты гармонических составляющих междуфазных напряжений равны 0.

10.2.15.3 Результаты поверки считать положительными, если полученные значения погрешности не превышают:

 $\pm 5\%$  (δ) при  $Usg,m \geq 0.01 \cdot U_{\phi(1)}$ ;  $\pm 0.05$  % ( $\gamma$ ) при  $Usg,m < 0.01 \cdot U_{\phi(1)}$ .

## 10.2.16 Определение основной абсолютной погрешности измерений коэффициента искажения синусоидальности кривой фазного и междуфазного напряжения

10.2.16.1 На измерительные входы модуля с калибратора последовательно подать испытательные сигналы соответствующей величины в соответствии с таблицей 26 (параметры гармонических составляющих напряжений для формирования коэффициента искажения синусоидальности напряжения представлены в таблице 24);

10.2.16.2 Рассчитать значения абсолютной погрешности измерений коэффициента искажения синусоидальности кривой фазного напряжения по всем проверяемым точкам в соответствии с формулой (3):

Измерения проводят для номинальных среднеквадратических значений силы и напряжения переменного тока:

 $-I_{HOM}$  = 5,0 A при  $U_{HOM}$  = 220 B;  $-I_{\text{HOM}} = 1.0$  A при  $U_{\text{HOM}} = 100/\sqrt{3}$  B.

 $- -$ 

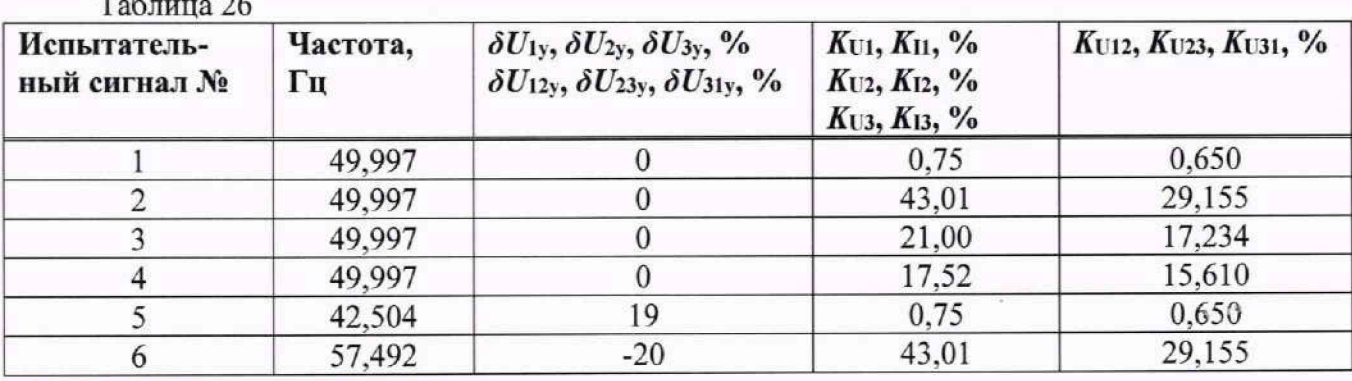

10.2.16.3 Результаты поверки считать положительными, если полученные значения погрешности не превышают  $\pm 0.05$  %

10.2.17 Определение основной относительной погрешности измерений среднеквадратических значений гармонических составляющих силы переменного тока, основной приведенной к верхней границе диапазона измерений погрешности измерений среднек задратических значений гармонических составляющих силы переменного тока, основной абсолютной погрешности измерений коэффициентов n-й гармонической составляющей силы переменного тока

10.2.17.1 На измерительные входы модуля с калибратора последовательно подать испытательные сигналы соответствующей величины в соответствии с таблицей 24;

10.2.17.2 Рассчитать значения относительной погрешности измерений среднеквадратических значений гармонических составляющих силы переменного тока в соответствии с формулой (5) при  $I_{sg,n} \ge 0.03 \cdot I_{(1)}$ ; приведенной к верхней границе диапазона измерений погрешности измерений среднеквадратических значений гармонических составляющих силы переменного тока в соответствии с формулой (4) при  $I_{sg,n}$  < 0,03 $\cdot$   $I_{(1)}$ . В качестве нормирующего значения  $A_n$  принимают  $0.3 \cdot I_{\text{HOM}}$ .

10.2.17.3 Рассчитать значения абсолютной погрешности измерений коэффициентов n-# гармонической составляющей силы переменного тока по всем проверяемым точкам в соответствии с формулой (3).

Измерения проводят для номинальных среднеквадратических значений силы и напряжения переменного тока:

 $-I_{HOM}$  = 5,0 A при  $U_{HOM}$  = 220 B;

 $-I_{\text{HOM}} = 1.0$  A при  $U_{\text{HOM}} = 100/\sqrt{3}$  B.

10.2.17.4 Результаты поверки считать положительными, если полученные значения погрешности не превышают:

 $\pm$  5 % (δ) при  $U_{sg,n} \ge 0.01 \cdot U_{\phi(1)}$ ;  $\pm 0.05$  % (γ) при  $U_{sg,n}$  < 0.01  $\cdot U_{\phi(1)}$  при измерении среднеквадратических значений гармонических составляющих силы переменного тока;

±0,05 % при измерении коэффициентов n-й гармонической составляющей силы переменного тока.

10.2.18 Определение основной относительной погрешности измерений среднеквадратических значений m-х интергармонических составляющих силы переменного тока, основной приведенной к верхней границе диапазона измерений погрешности измерений среднеквалратических значений m-х интергармонических составляющих силы переменного тока, основной абсолютной погрешности измерений коэффициентов интергармонических составляющих силы переменного тока

10.2.18.1 На измерительные входы модуля с калибратора последовательно подать испытательные сигналы соответствующей величины в соответствии с таблицей 25;

10.2.18.2 Рассчитать значения относительной погрешности измерений среднеквадратических значений m-х интергармонических составляющих силы переменного тока по всем проверяемым точкам в соответствии с формулой (5) при  $I_{\text{isem}} \ge 0.03 \cdot I_{(1)}$ ; приведенной к верхней границе лиапазона измерений погрешности измерений среднеквадратических значений m-х интергармонических составляющих силы переменного тока по всем поверяемым точкам в соответствии с формулой (4) при  $I_{\text{isem}}$  < 0,03 $\cdot I_{(1)}$ . В качестве нормирующего значения  $A_{\text{H}}$  принимают 0,3 $\cdot I_{\text{HOM}}$ .

10.2.18.3 Рассчитать значения абсолютной погрешности измерений коэффициентов интергармонических составляющих силы переменного тока по всем поверяемым точкам в соответствии с формулой (3).

Измерения проводят для номинальных среднеквадратических значений силы и напряжения переменного тока:

 $-I_{HOM}$  = 5,0 A при  $U_{HOM}$  = 220 B;

 $-I_{HOM} = 1.0$  A при  $U_{HOM} = 100/\sqrt{3}$  B.

10.2.18.4 Результаты поверки считать положительными, если полученные значения погрешности не превышают:

 $\pm$ 5 % (δ) при  $U_{sg,m} \geq 0.01 \cdot U_{\phi(1)}$ ;  $\pm 0.05$  % (γ) при  $U_{sg,m}$  < 0.01 $\cdot U_{\phi(1)}$  при измерении среднеквадратических значений интергармонических составляющих силы переменного тока;

±0,05 % при измерении коэффициентов m-й интергармонической составляющей силы переменного тока.

### 10.2.19 Определение основной абсолютной погрешности измерений коэффициента искажения синусоидальности кривой тока

10.2.19.1 На измерительные входы модуля с калибратора последовательно подают испытательные сигналы соответствующей величины в соответствии с таблицей 26;

10.2.19.2 Рассчитать значения абсолютной погрешности измерений коэффициента искажения синусоидальности кривой тока по всем проверяемым точкам в соответствии с формулой (3).

Измерения проводят для номинальных среднеквадратических значений силы и напряжения переменного тока:

 $-I_{HOM}$  = 5,0 A при  $U_{HOM}$  = 220 B;

 $-I_{\text{HOM}} = 1.0$  A при  $U_{\text{HOM}} = 100/\sqrt{3}$  B.

10.2.19.3 Результаты поверки считать положительными, если полученные значения погрешности не превышают  $\pm 0.15$ %.

## 10.2.20 Определение основной абсолютной погрешности измерений углов фазового сдвига гармонических составляющих

10.2.20.1 На измерительные входы модуля с калибратора последовательно подать испытательные сигналы соответствующей величины в соответствии с таблицей 24;

10.2.20.2 Принять усредненное значение на интервале 3 секунд на основе полученных измерений;

10.2.20.3 Рассчитать значения абсолютной погрешности измерений угла фазового сдвига между гармоническими составляющими фазных напряжения порядка п по всем проверяемым точкам в соответствии с формулой (3) согласно таблице 27.

Измерения проводят для номинальных среднеквадратических значений силы и напряжения переменного тока:

 $-I_{HOM}$  = 5,0 A при  $U_{HOM}$  = 220 B;  $-I_{HOM} = 1.0$  A при  $U_{HOM} = 100/\sqrt{3}$  B.

Таблица 27

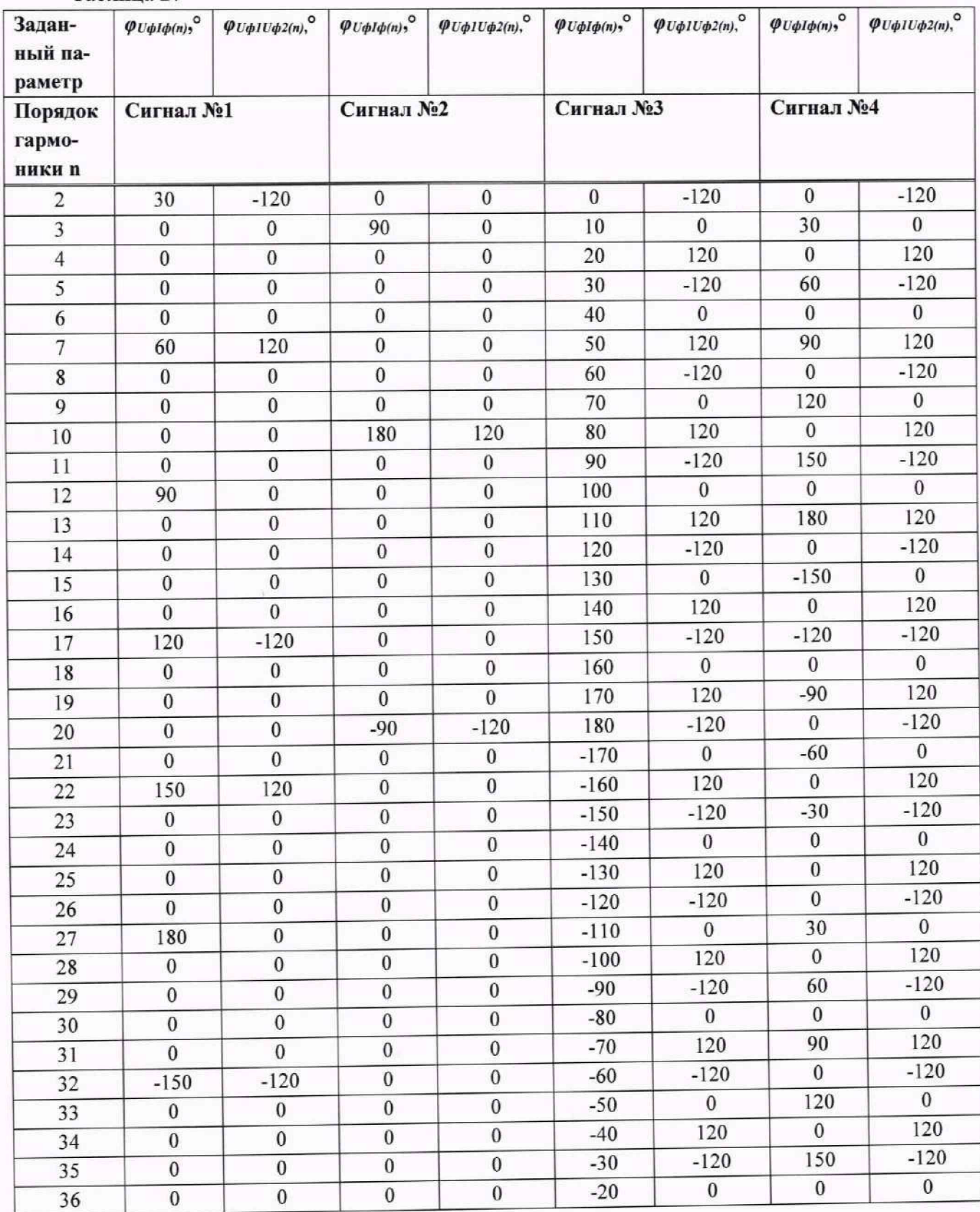

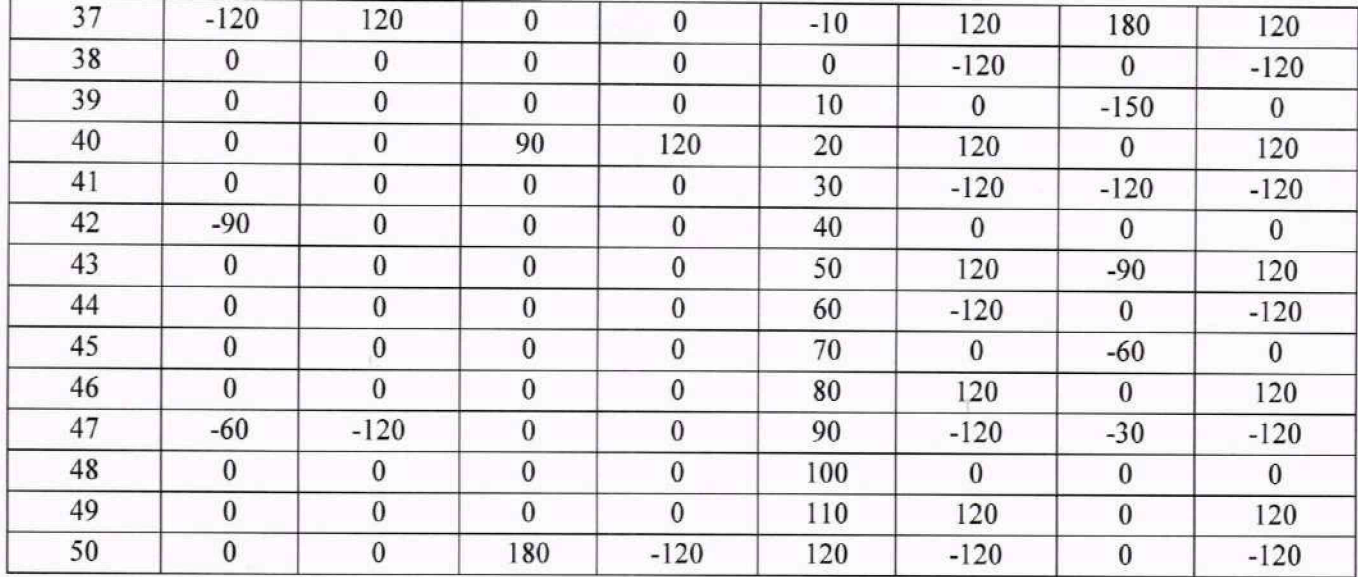

10.2.20.4 Результаты поверки считать положительными, если полученные значения погрешности не превышают ±3°.

### 10.2.21 Определение основной приведенной к диапазону измерений погрешности измерений гармонических составляющих фазных и трехфазных активной, реактивной и полной мощностей порядка n

10.2.21.1 На измерительные входы модуля с калибратора последовательно подать испытательные сигналы соответствующей величины в соответствии с таблицей 28;

10.2.21.2 Рассчитать значения приведенной к диапазону измерений погрешности измерений гармонических составляющих фазных и трехфазных активной, реактивной и полной мощностей порядка n по всем проверяемым точкам в соответствии с формулой (4) согласно таблице 29. В качестве нормирующего значения напряжения  $A<sub>H</sub>$  принимается верхняя граница диапазона измерения гармонической составляющей напряжения  $0.3 \cdot U_{\text{HOM}}$  для фазных значений и  $3 \cdot 0.3 \cdot U_{\text{HOM}}$ для трехфазных значений. В качестве нормирующего значения силы тока  $A<sub>H</sub>$ принимается верхняя граница диапазона измерения гармонической составляющей силы тока 0.3  $I_{\text{HOM}}$  для фазных значений и 3·0,3  $I_{\text{HOM}}$  для трехфазных значений;

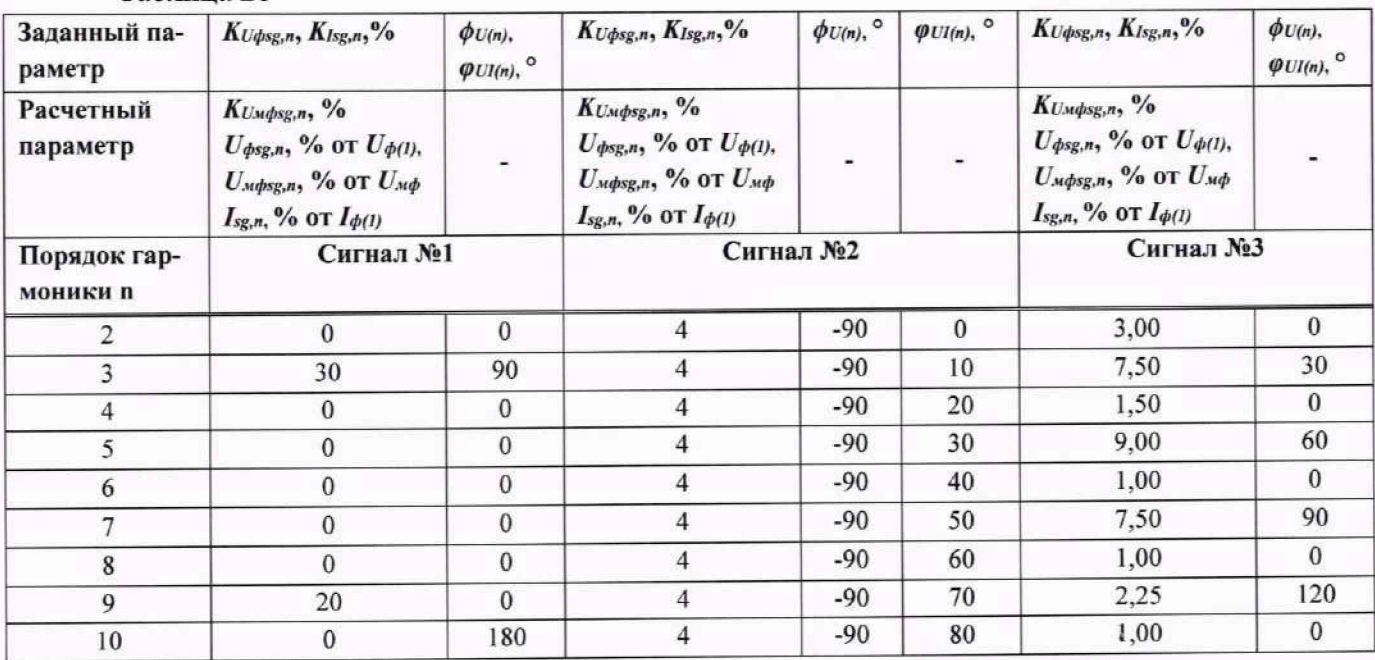

Таблина 28

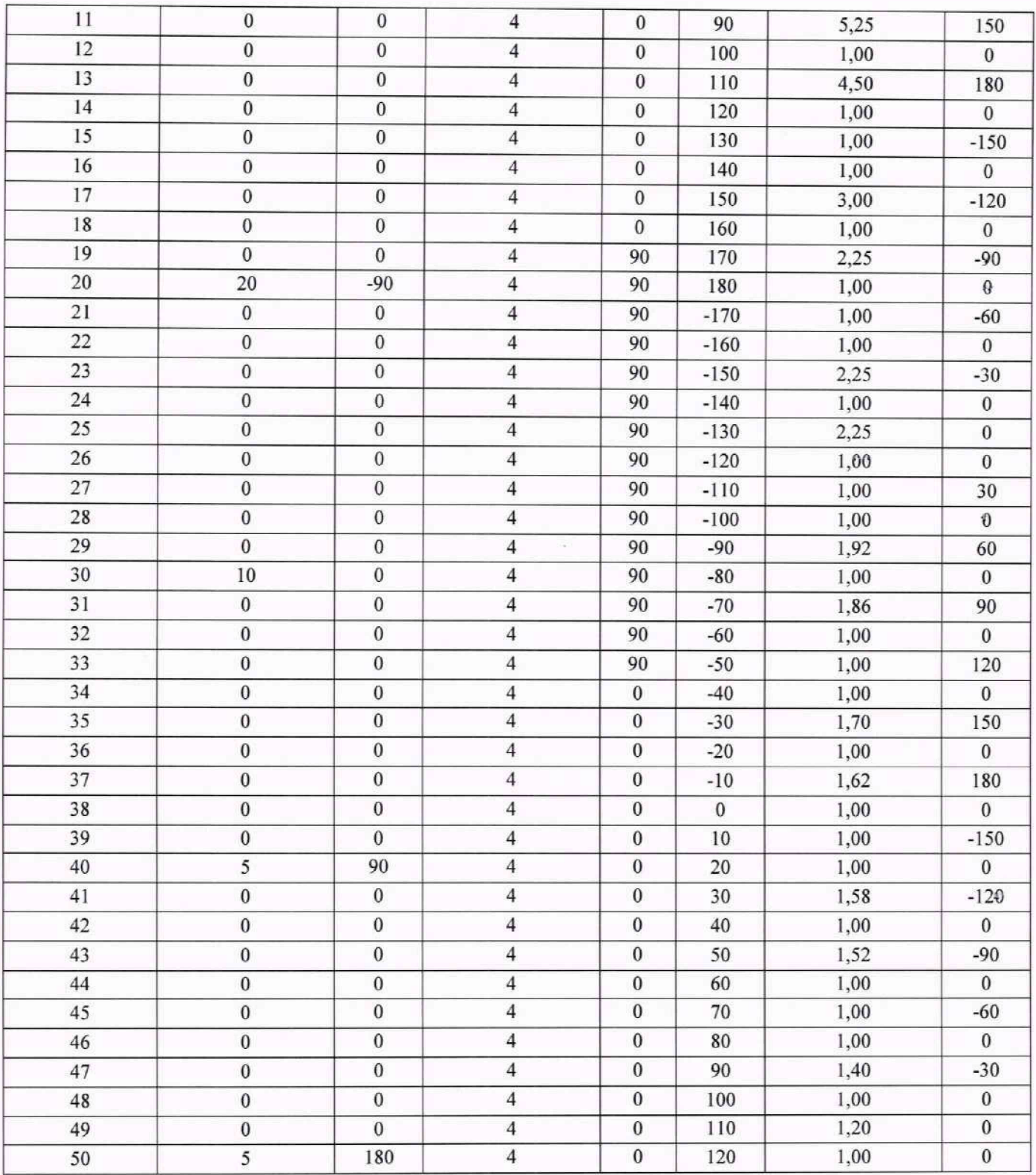

Таблица 29

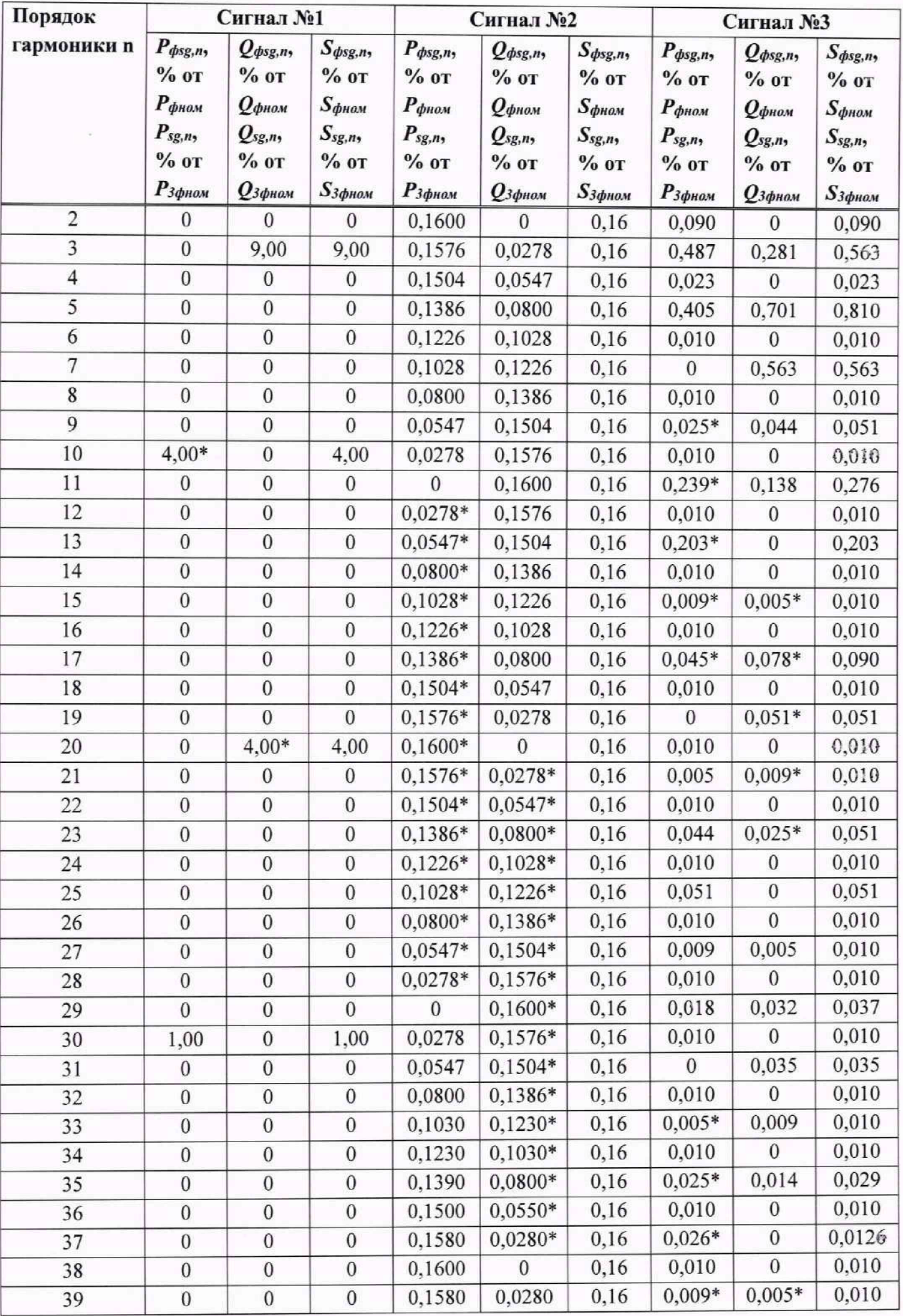

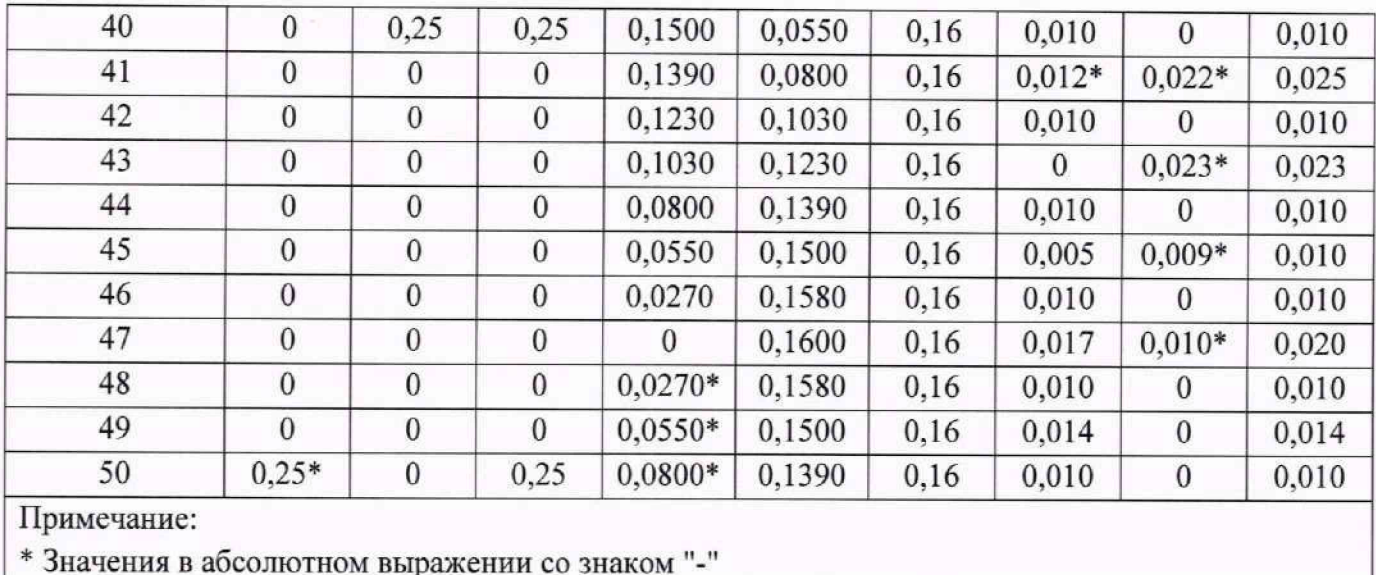

10.2.21.3 Результаты поверки считать положительными, если полученные значения погрешности не превышают:

±0,2 % для измерений фазной и трехфазной активной мощности порядка n:

 $\pm 0.5$  % для измерений фазной и трехфазной реактивной мощности порядка n;

 $\pm 0.5$  % для измерений фазной и трехфазной полной мощности порядка n.

10.2.22 Определение основной абсолютной погрешности измерений коэффициентов несимметрии фазных напряжений по обратной и нулевой последовательностям и междуфазных напряжений по обратной последовательности

10.2.22.1 На измерительные входы модуля с калибратора последовательно подать испытательные сигналы соответствующей величины в соответствии с таблицей 30;

10.2.22.2 Рассчитать значения абсолютной погрешности измерений коэффициентов несимметрии напряжений по обратной и нулевой последовательностям по всем проверяемым точкам в соответствии с формулой (3) согласно таблице 31.

Измерения проводят для номинальных среднеквадратических значений силы и напряжения переменного тока:

 $-I_{HOM}$  = 5,0 A при  $U_{HOM}$  = 220 B;

 $-I_{\text{HOM}} = 1.0$  A при  $U_{\text{HOM}} = 100/\sqrt{3}$  B;

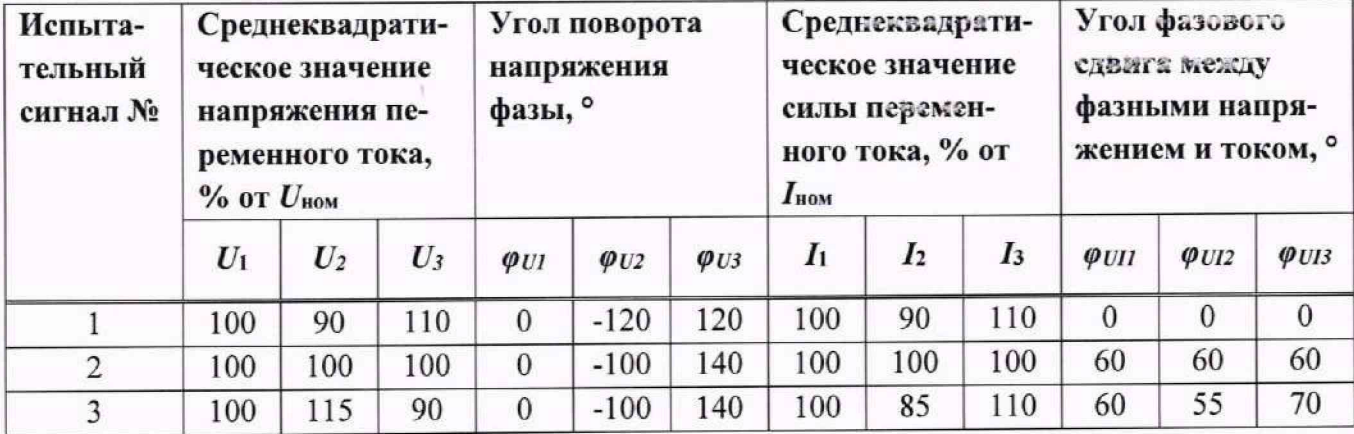

Таблина 30

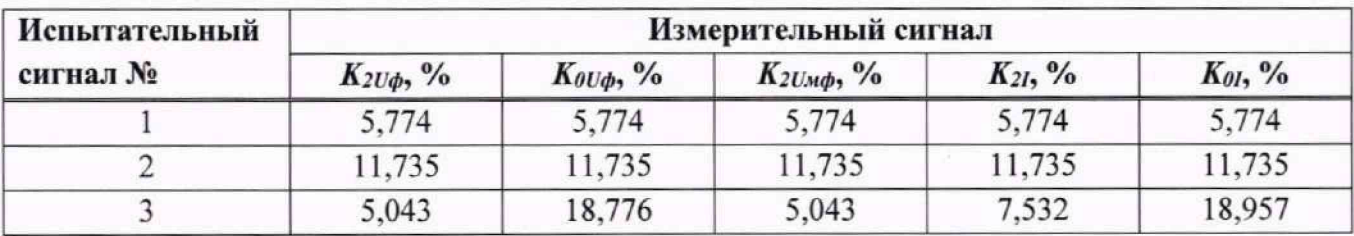

Таблина 31

10.2.22.3 Результаты поверки считать положительными, если полученные значения погрешности не превышают  $\pm 0.15$  %.

### 10.2.23 Определение основной абсолютной погрешности измерений коэффициентов несимметрии токов по обратной и нулевой последовательностям

10.2.23.1 На измерительные входы модуля с калибратора последовательно подать испытательные сигналы соответствующей величины в соответствии с таблицей 30;

10.2.23.2 Рассчитать значения абсолютной погрешности измерений коэффициентов несимметрии токов по обратной и нулевой последовательностям по всем проверяемым точкам в соответствии с формулой (3), согласно таблице 31.

Измерения проводят для номинальных среднеквадратических значений силы и напряжения переменного тока:

 $-I_{HOM}$  = 5,0 A при  $U_{HOM}$  = 220 B;

 $-I_{\text{HOM}} = 1.0$  A при  $U_{\text{HOM}} = 100/\sqrt{3}$  B;

10.2.23.3 Результаты поверки считать положительными, если полученные значения погрешности не превышают  $\pm 0.3$  %.

10.3 Определение основной относительной погревности измерений активной и реактивной электрической энергии с помощью модулей М4.1 (с функцией М)

10.3.1 Собрать схему, приведенную на рисунке 6;

10.3.2 Последовательно подать испытательные сигналы соответствующей величины с помощью калибратора в соответствии с таблицами 32 - 35;

10.3.3 Поверку для прямого и обратного направления электрической энергии проводить последовательно для каждого из направлений;

10.3.4 Поверку для однофазной нагрузки при симметрии фазных напряжений проводить последовательно для каждой из фаз отдельно;

10.3.5 Зафиксировать показания накопленной энергии;

10.3.6 Длительность интервала измерения энергии при значениях токов в интервале от 0,5  $I_{\text{HOM}}$  до 1,5  $I_{\text{HOM}}$  должна в абсолютном выражении составлять не менее пяти минут, для токов менее  $0.5 \cdot I_{\text{HOM}}$  – не менее 10 мин.;

10.3.7 Рассчитать приращение учтенной электрической энергии на ARIS-11xx и измерителе электрической энергии.

Измерения проводят для номинальных среднеквадратических значений напряжения переменного тока:

 $-U_{HOM}$  = 220 B;

 $-U_{\text{HOM}} = 100/\sqrt{3} B;$ 

10.3.8 Рассчитать значения относительной основной погрешности измерений активной электрической энергии прямого и обратного направления с симметричными нагрузками для ARIS-11 хх класса точности 0,2S (функция M), относительной основной погрешности измерений активной электрической энергии прямого и обратного направления для однофазной нагрузки при симметрии многофазных напряжений для ARIS-11xx класса точности 0,2S (функция M), относительной основной погрешности измерений реактивной электрической энергии прямого и обратного направления с симметричными нагрузками для ARIS-11xx класса точности 0,5 (функция M), относительной основной погрешности измерений реактивной электрической энергии прямого и обратного направления для однофазной нагрузки при симметрии многофазных напряжений для ARIS-11 хх класса точности 0,5 (функция М) в соответствии с формулой (5).

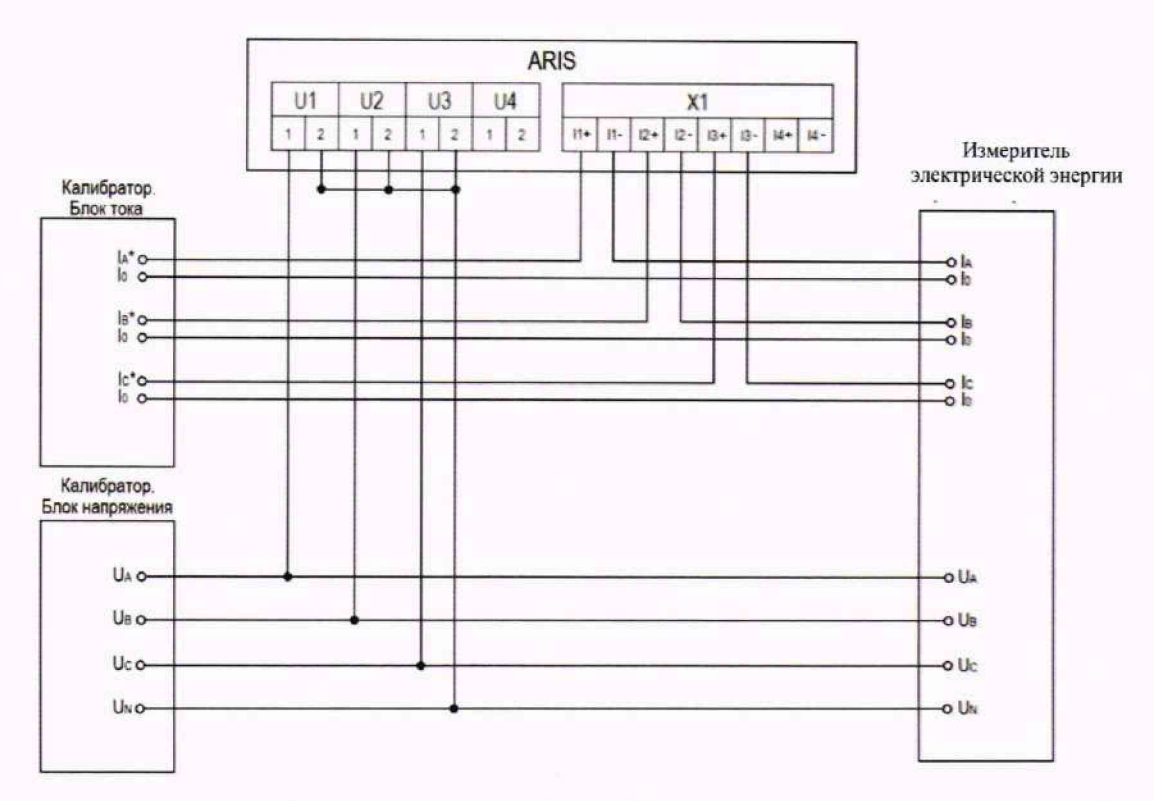

Рисунок 6 - Схема подключений ARIS-11 хх для проверки модулей M4.1

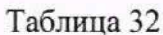

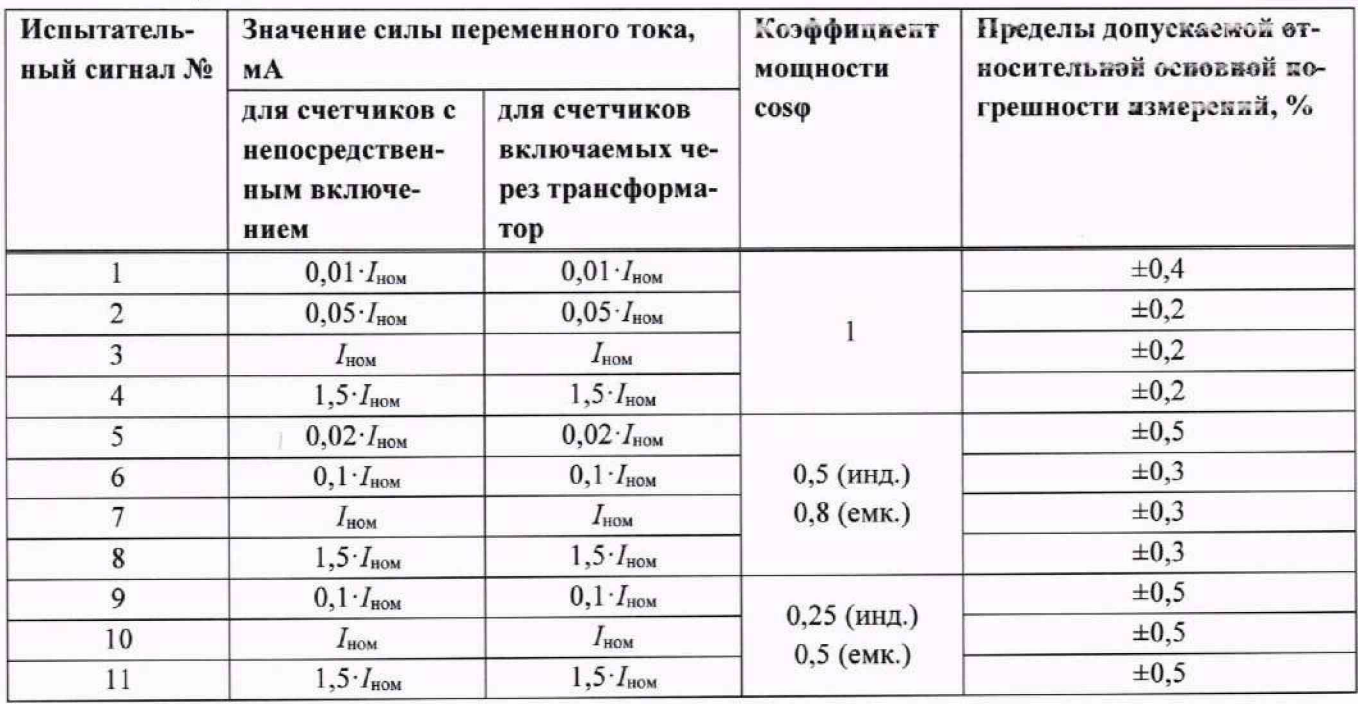

### Таблица 33

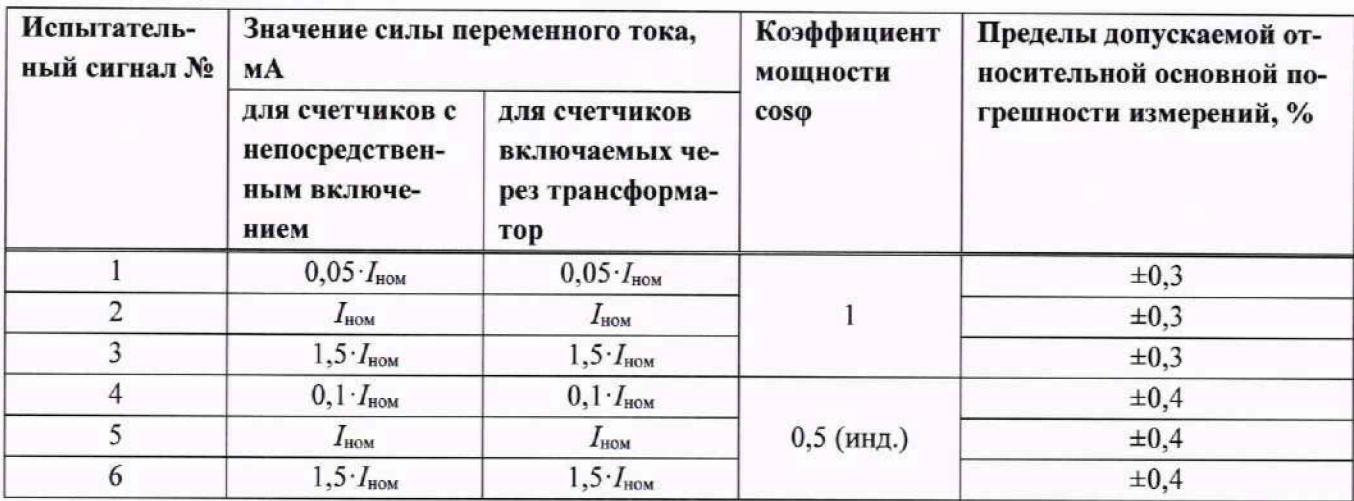

### **Таблица 34**

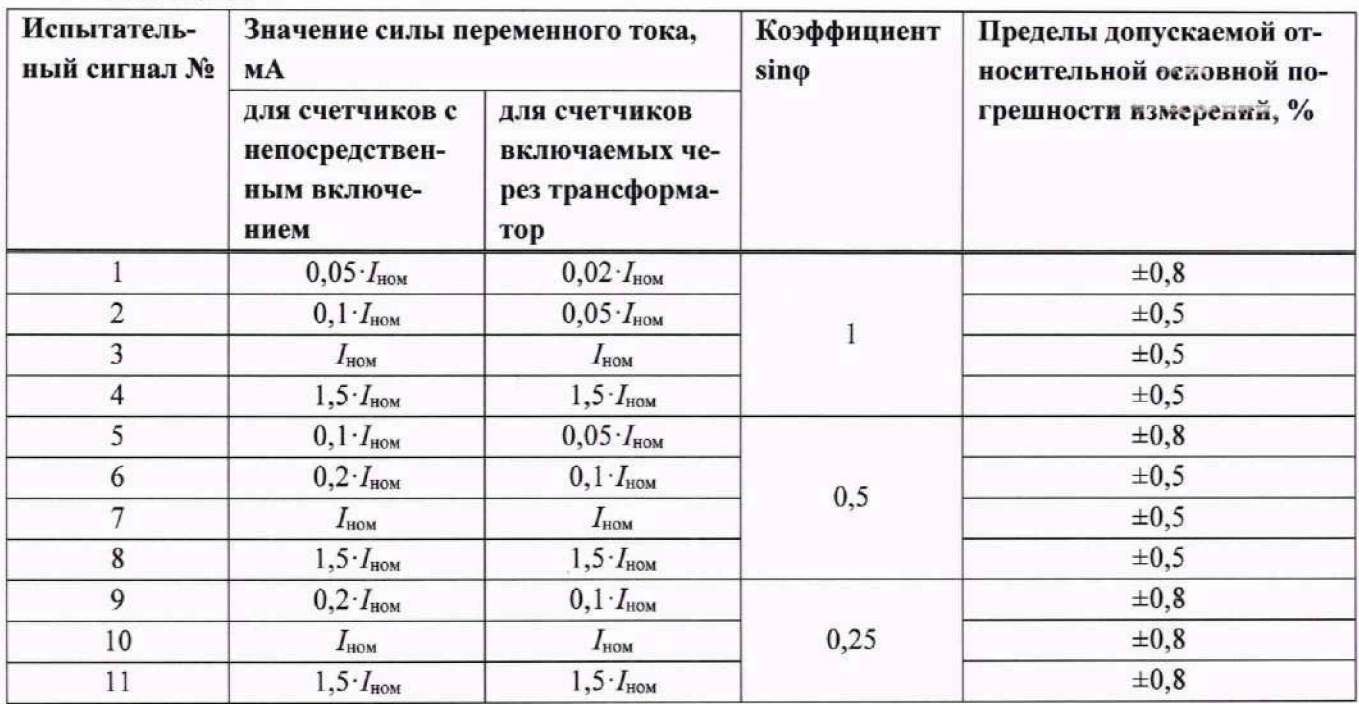

### **Таблица 35**

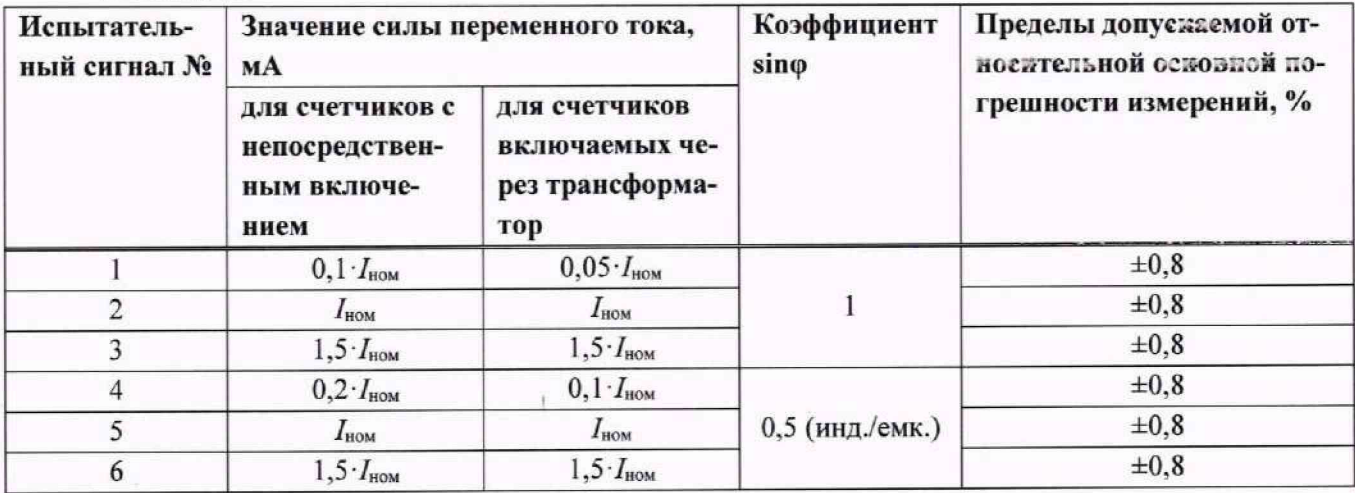

**10.3.9 Результаты поверки считать положительными, если полученные значения погреш**ности не превышают значений, указанных в таблицах 32 - 35.

## **11 Подтверждение соответствия средства измерений** метрологическим требованиям

**11.1 ARIS-1 lxx соответствует метрологическим требованиям и результаты поверки ARIS-1 lxx считают положительными, если полученные значения погрешностей не превышают допустимых, указанных в п. 10 настоящей методики.**

#### **12 Оформление результатов поверки**

**12.1 Результаты поверки передаются в Федеральный информационный фонд по обеспечению единства измерений в соответствии с порядком, установленным действующим законодательством.**

**12.2 По заявлению владельца ARIS-1 lxx или лица, предоставившего его на поверку, при положительных результатах поверки выдается свидетельство о поверке, при отрицательных результатах поверки - извещение о непригодности к применению.**

**12.3 В целях предотвращения доступа к узлам настройки (регулировки) ARIS-1 lxx в местах** пломбирования от несанкционированного доступа, указанных в описании типа, по завершении по**верки устанавливают пломбы, содержащие изображение знака поверки.**

**12.4 Протокол поверки ARIS-1 lxx оформляется по произвольной форме.**

**12.5 Протокол поверки выдается по заявлению владельца средств измерений или лица, представляющего ARIS-1 lxx на поверку и указавшего при сдаче (оформлении) его на поверку необходимость выдачи протокола поверки.**

**Ведущий инженер по метрологии ООО «ПРОММАШ ТЕСТ Метрология»**

В.А. Шаров

**Стажер Ведущий инженер по метрологии** ОСТАЖЕР<br>Ведущий инженер по метрологии<br>ООО «ПРОММАШ ТЕСТ Метрология» *Длен* Н.А. Алексеев